# An Introduction to Image Segmentation

Caroline Pantofaru

## What is segmentation?

• What does it mean to be a good segmentation?

"You will be presented a photographic image. Divide the image into some number of segments, where the segments represent "things" or "parts of things" in the scene. The number of segments is up to you, as it depends on the image. Something between 2 and 30 is likely to be appropriate. It is important that all segments have approximately equal importance." -Martin

• Divide the pixels in an image into clusters in some natural way...

#### Berkeley Segmentation Dataset David Martin Charless Fowlkes Doron Tal Jitendra Malik

• 300 images

**Evaluating Segmentation Algorithms and Measuring Ecological Statistics**

- 5-7 ground truth (human) segmentations per image University of California, Berkeley, and America, Berkeley, and Berkeley, CA 94720
- [Martin *et al.* ICCV'01] **Example 19 See Finding Construction**<br>Example 2 September 2014

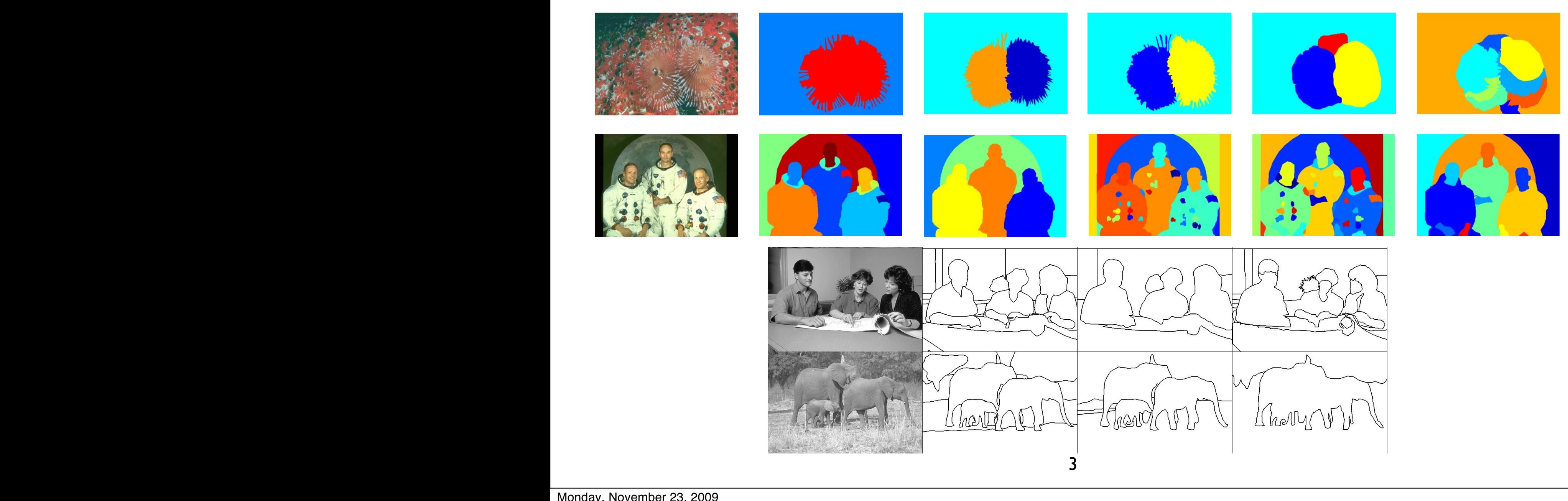

#### Gestalt Laws of Perceptual Organization

Proximity Closure

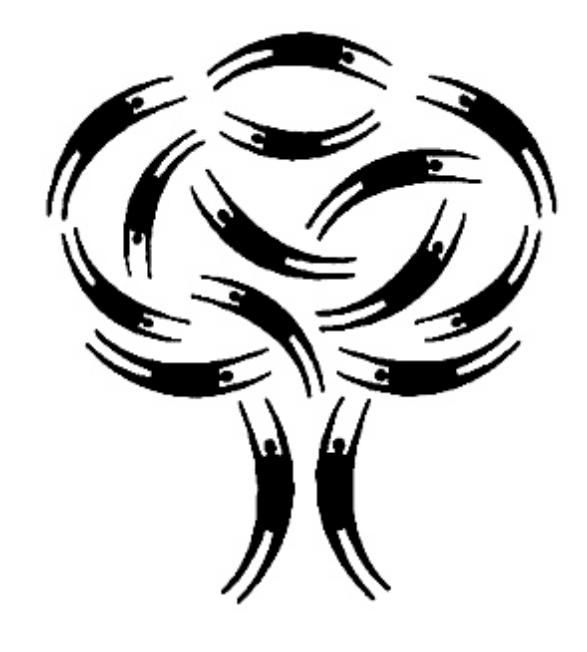

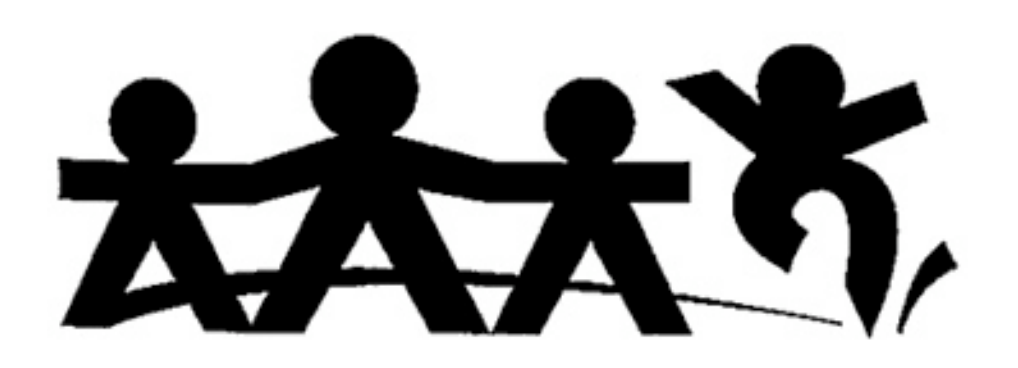

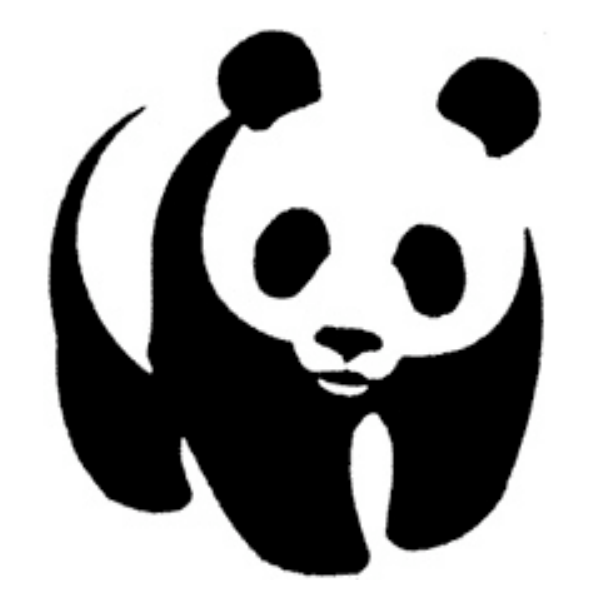

Similarity Continuity

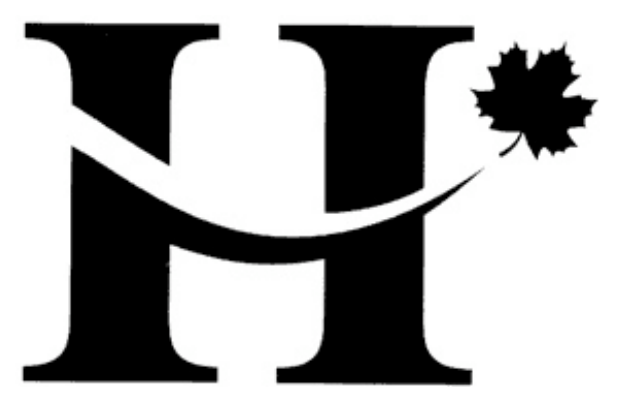

lmages from : http://graphicdesign.spokanefalls.edd/tutorials/process/gestaltprinciples/gestaltprinc.htm

#### Today  $276$  Computer Vision: Algorithms and Applications (June 19, 2009 draft) draft) drafts ( $\alpha$

- Unsupervised segmentation
- No a priori knowledge about objects
- Mean Shift and Normalized Cuts

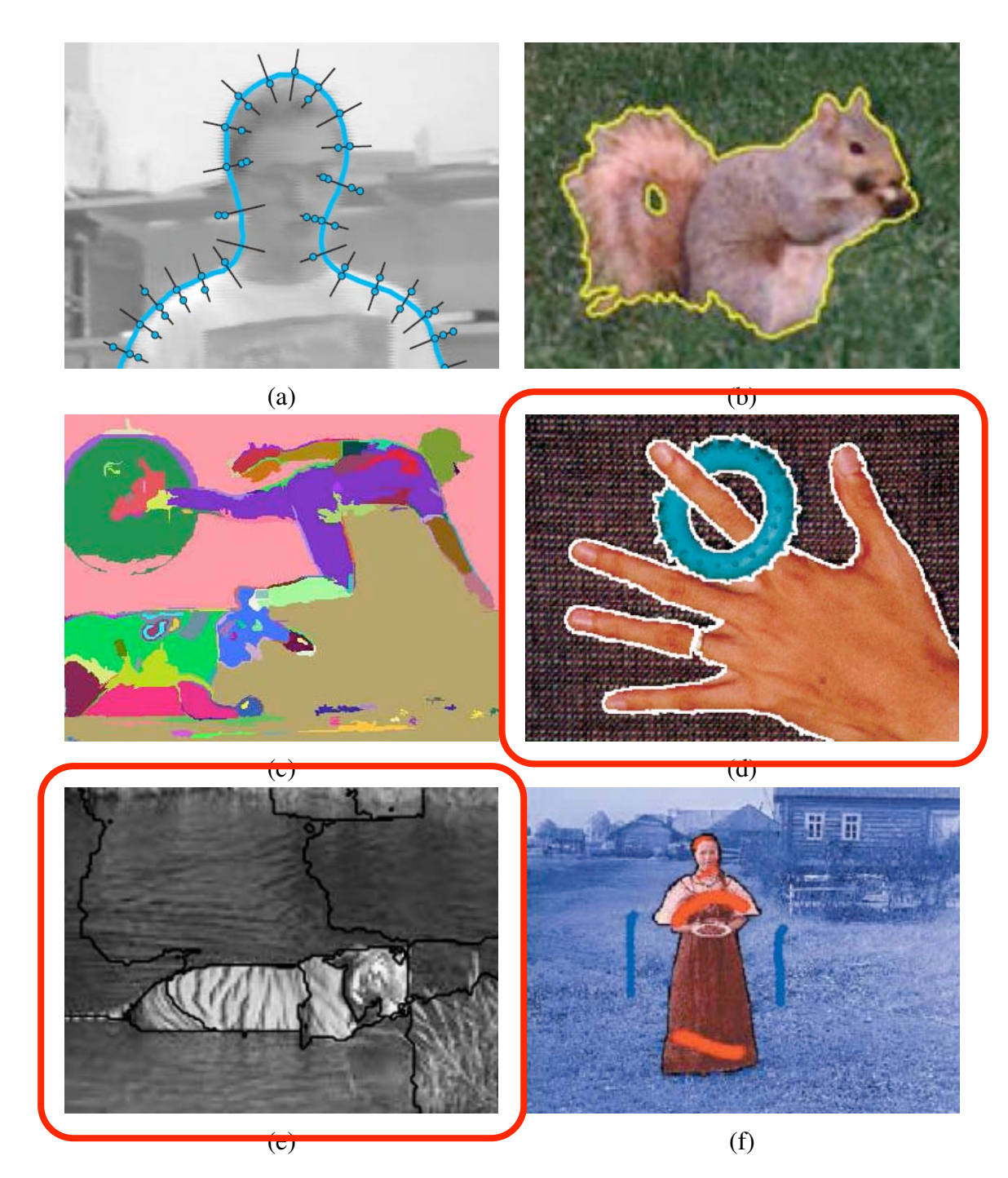

Figure 5.1: *Some popular image segmentation techniques: (a) active contours (Isard and Blake 1998); (b) level sets (Cremers* et al. *2007); (c) graph-based merging (Felzenszwalb and Huttenlocher 2004b); (d) mean shift (Comaniciu and Meer 2002); (e) texture and intervening contourbased normalized cuts (Malik* et al. *2001); (f) binary MRF solved using graph cuts (Boykov and Funka-Lea 2006).* 5

## Mean Shift

- Probabilistic technique.
- D. Comaniciu and P. Meer, "Mean Shift: A Robust Approach Toward Feature Space Analysis". IEEE Trans. PAMI, Vol. 24, No. 5, 2002.

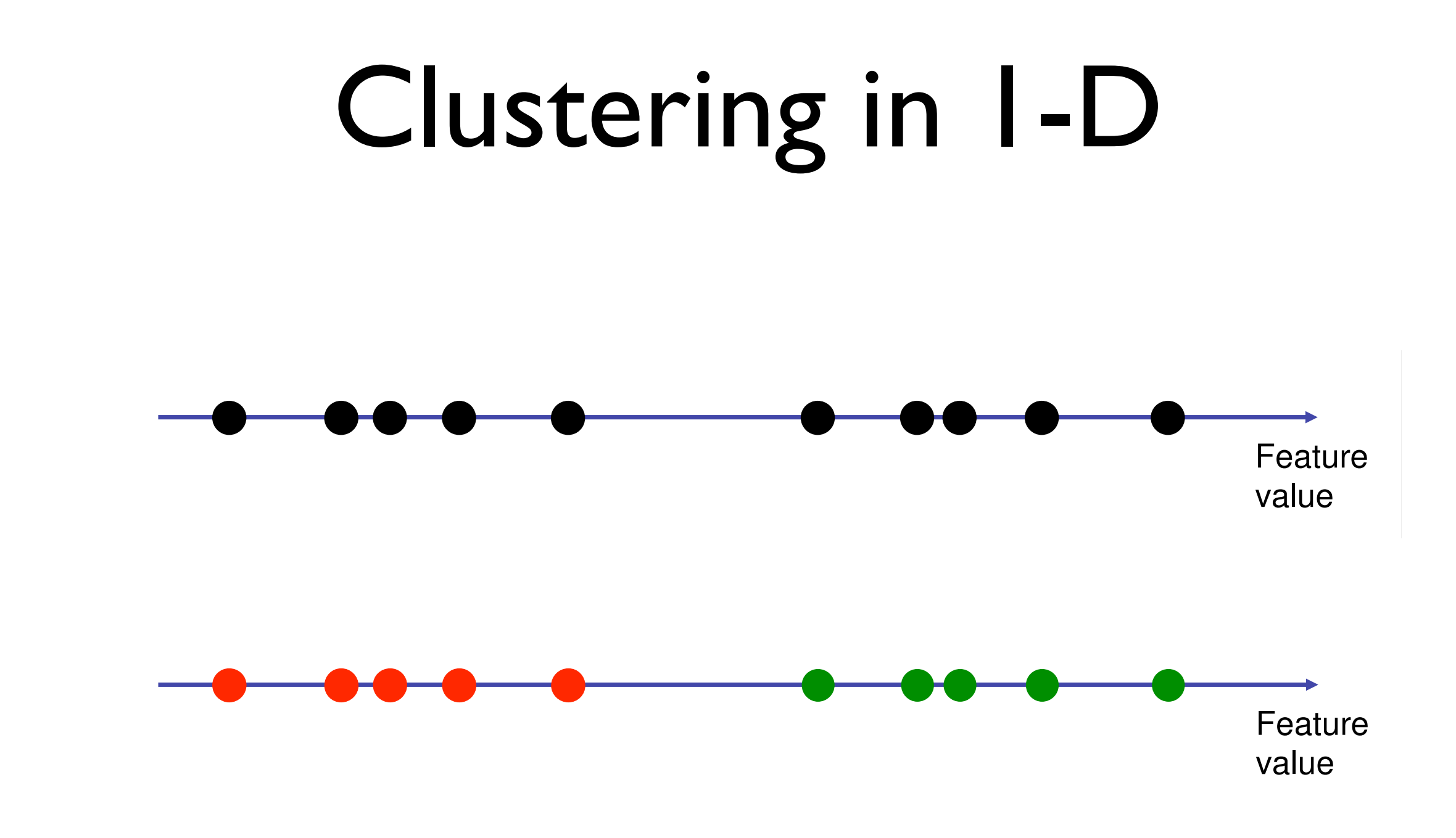

ascer around ene inghabition, par lo or ene feature space. • Cluster around the high-density parts of the

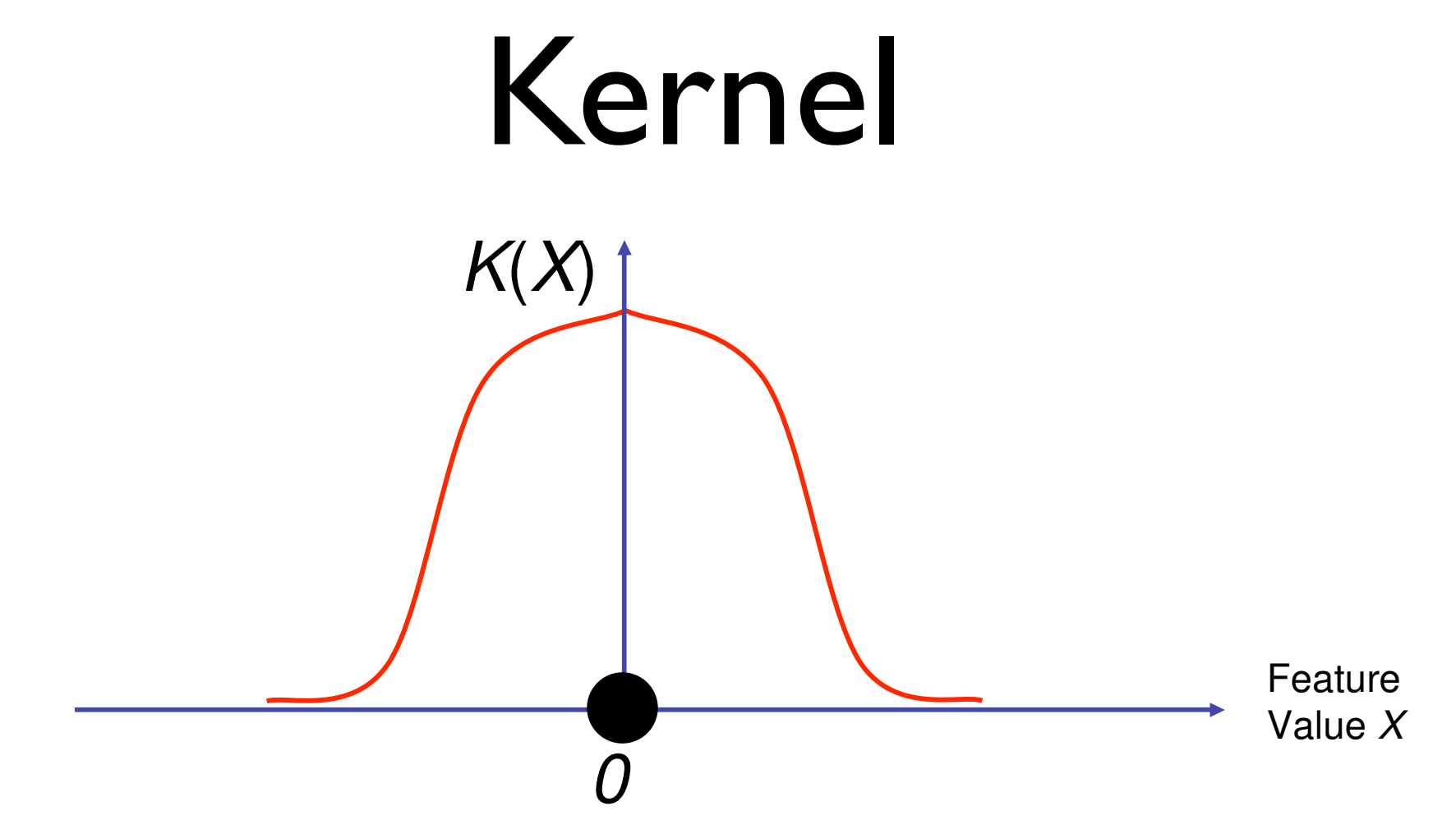

- Parzen window K: en window
	- is maximum at 0, is maximum at  $0$ ,
	- decays to 0 far from 0,  $\texttt{vec}$  is  $\texttt{vec}$  in  $\texttt{vec}$
	- **•** is symmetric,
	- integrates to 1.

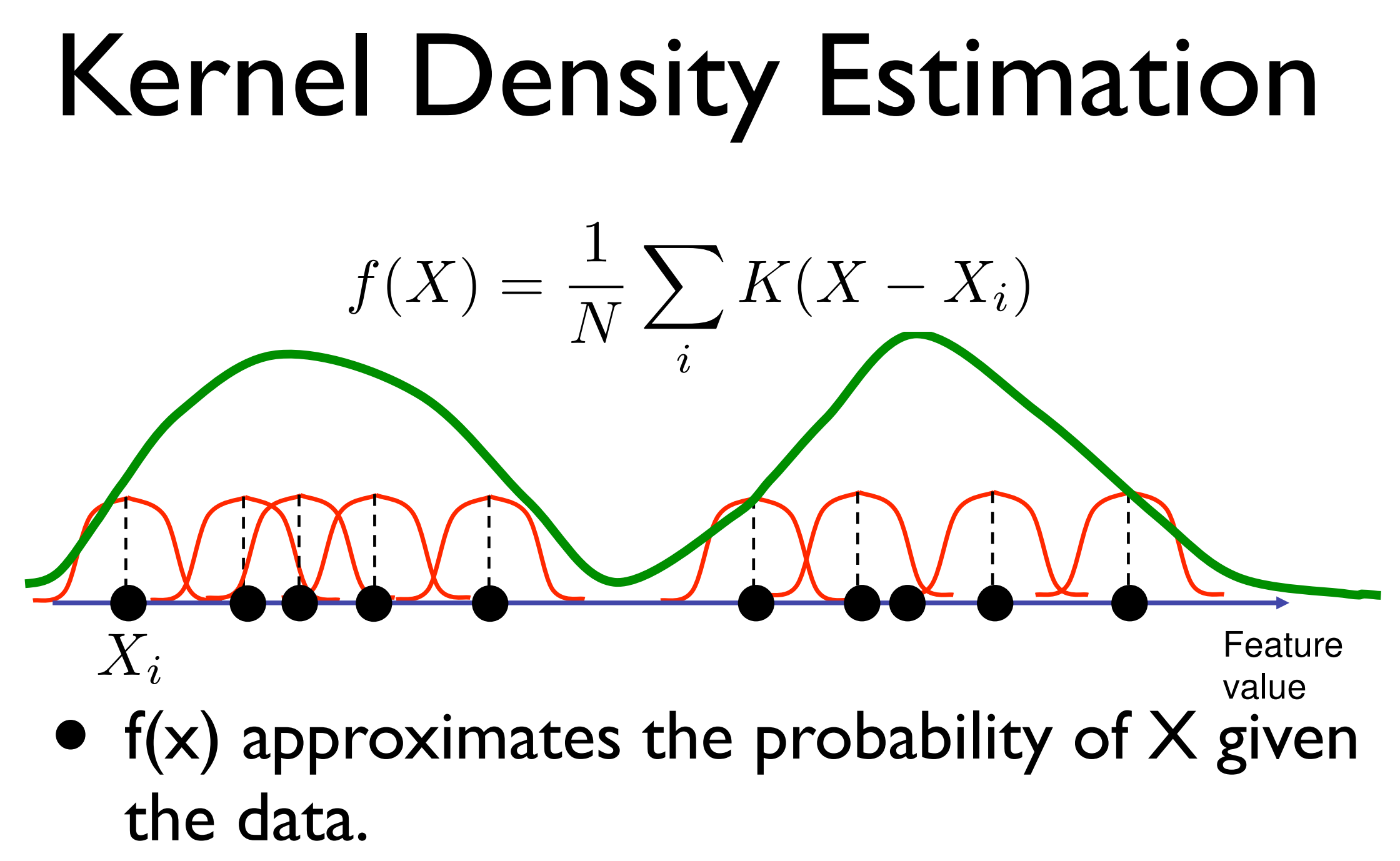

- 
- Maxima of the pdf  $f =$  Modes of the density = Clusters in the data  $f(x) = f(x) - f(x) - f(x) - f(x) - f(x)$  $\bullet$  The maxima of the put  $\bullet$  f fould of the discrete modes of the discrete  $\bullet$ - Clusters in the data

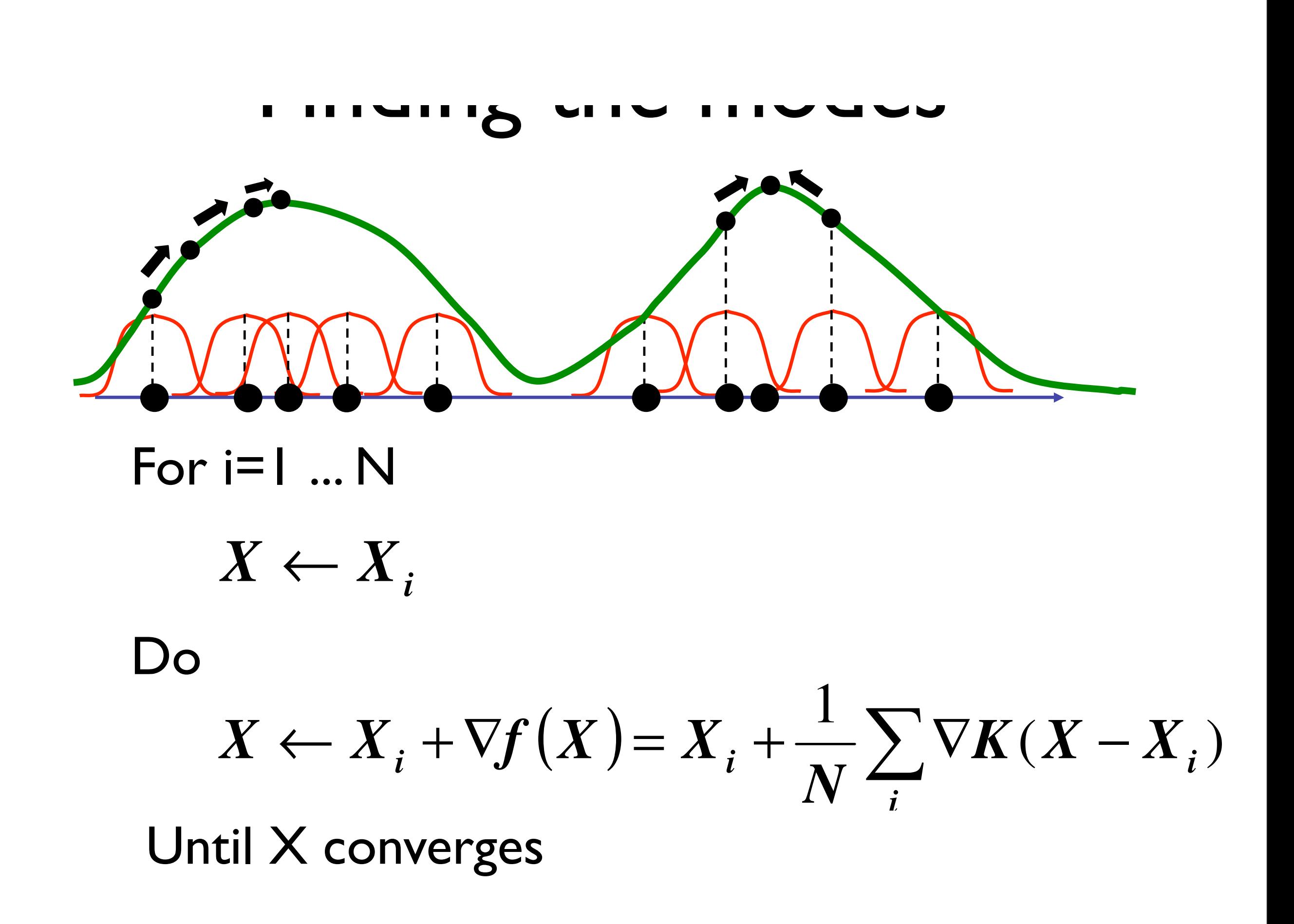

A 1-D Example

model in the second state of the second state of the second state of the second state of the second state of the second state of the second state of the second state of the second state of the second state of the second st

mode

### Possible kernels

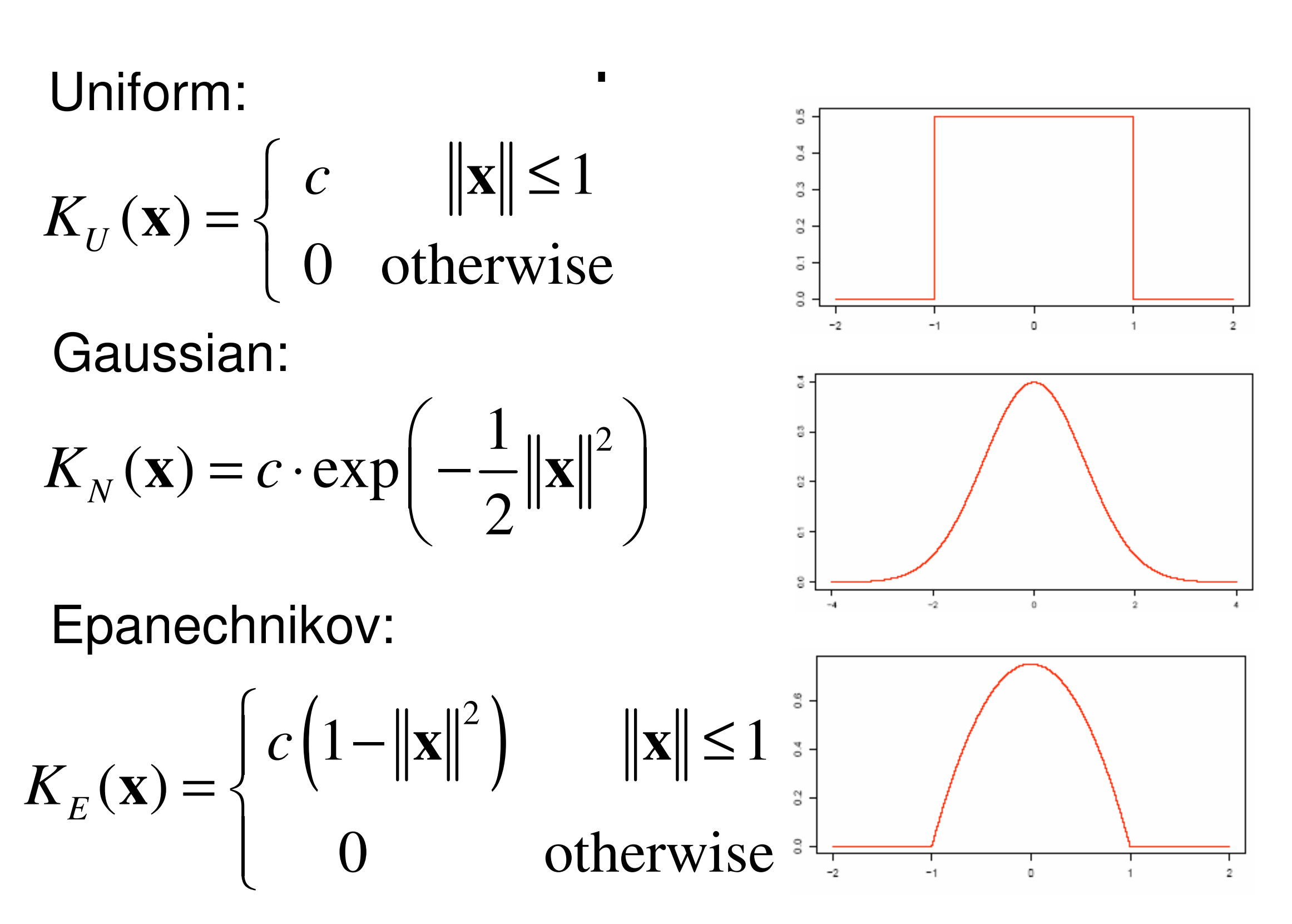

#### Kernel size h too small the noise in the noise in the data is not in the data in the data in the data is not in the data in the data in the data is not in the data in the data in the data is not in the data in the data in the data is not in the d *<sup>X</sup> <sup>X</sup> <sup>f</sup> <sup>X</sup> ck <sup>i</sup>*

Too small: many modes !

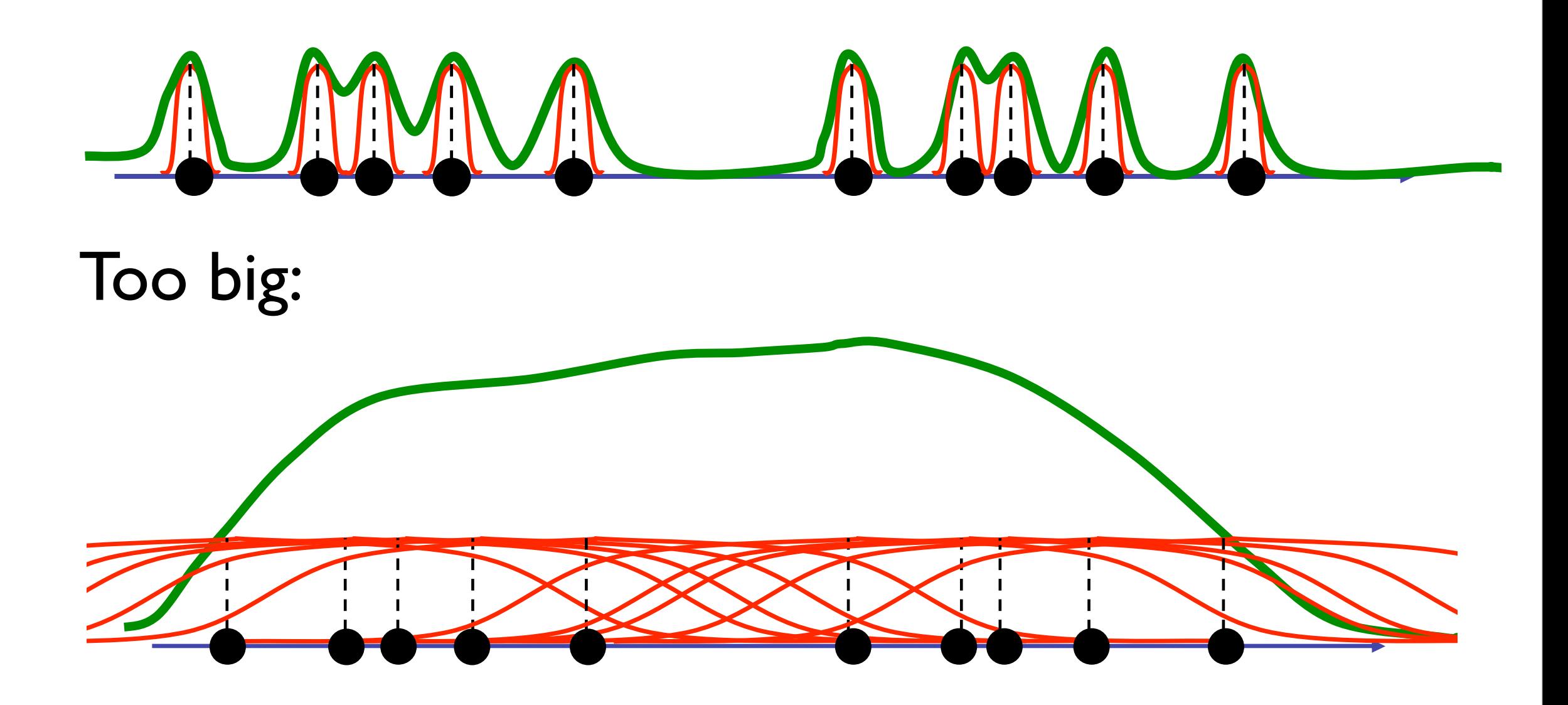

Control the size with the "bandwidth" *h*.

#### Kernels ZEI LICIS

• By definition: 
$$
K(X) = ck \left(\left\|\frac{X}{h}\right\|^2\right)
$$

\n- Gaussian kernel: 
$$
k(t) = e^{-t/2}
$$
\n- Enanechnikov kernel:  $k(t) = \begin{cases} (1-t) & \text{if } |t| < 1 \\ 0 & \text{if } |t| < 1 \end{cases}$
\n

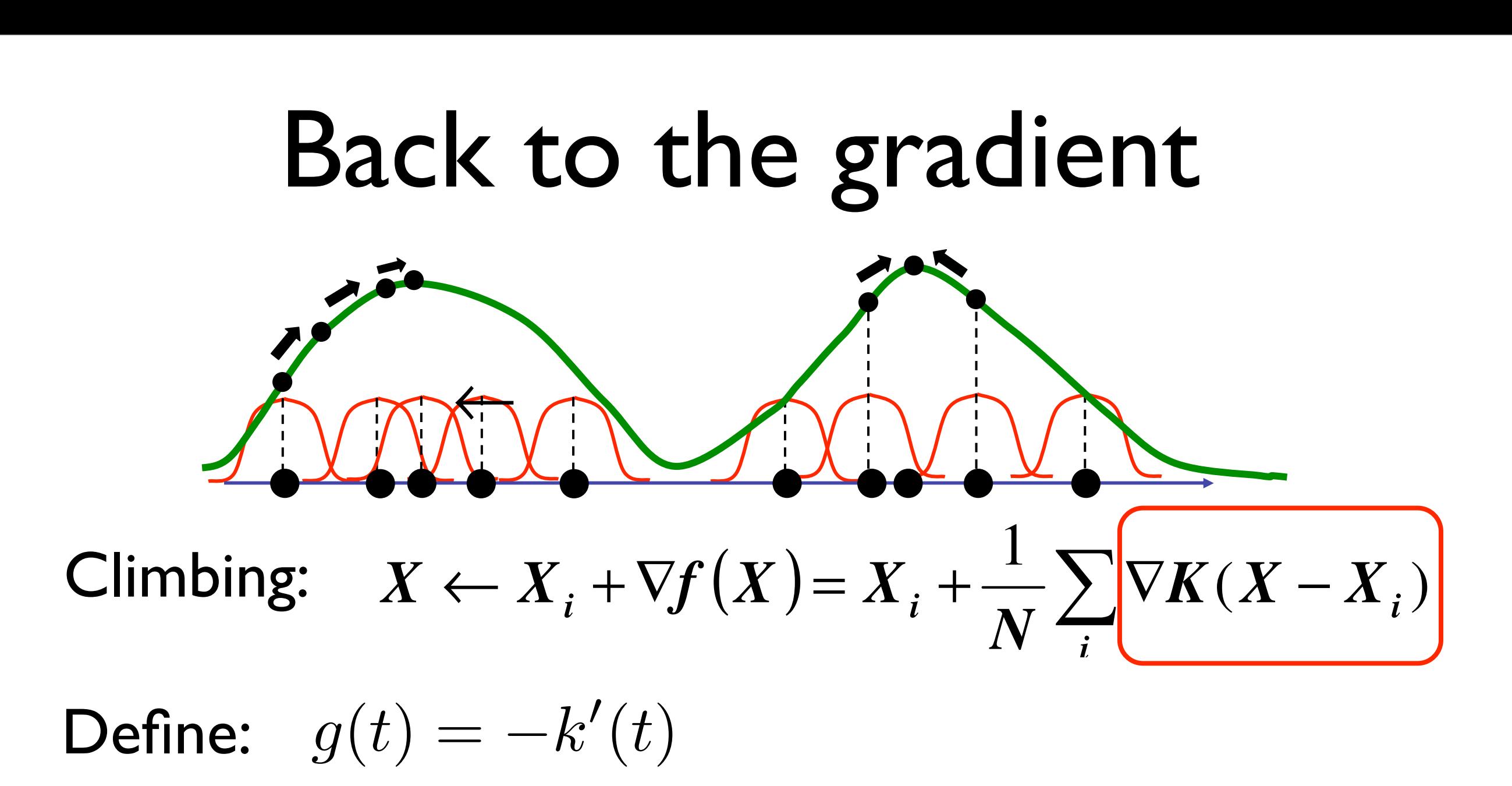

• How can we do this efficiently?  $(X_i - X)g\left(\frac{||\mathbf{f} - \mathbf{f}||}{h^2}\right)$ |<br>|<br>|  $\int$  $\left.\rule{0pt}{10pt}\right.$  $\overline{\phantom{a}}$  $\overline{\phantom{a}}$  $\setminus$  $=\frac{2c}{h^2}(X_i-X)g\left(\frac{\Vert X-\Vert}{h}\right)$ |<br>|<br>|  $\int$  $\bigg)$  $\overline{\phantom{a}}$  $\overline{\phantom{a}}$  $\setminus$  $\Big($ ! !  $\int$  $\left.\rule{0pt}{10pt}\right.$  $\overline{\phantom{a}}$  $\overline{\phantom{a}}$  $\setminus$  $\nabla K(X - X_i) = \nabla \left[ c k \left( \frac{\left\| X - X_i \right\|^2}{h^2} \right) \right] = \frac{2c}{h^2} (X_i - X) g \left( \frac{\left\| X - X_i \right\|^2}{h^2} \right)$ 2 2 2  $\mathbf{Z}(\boldsymbol{X}-\boldsymbol{X}_i)=\nabla\left(c\boldsymbol{k}\right)\frac{\left\|\boldsymbol{X}-\boldsymbol{X}_i\right\|^2}{\boldsymbol{h}^2}\right)\bigg|=\frac{2c}{\boldsymbol{h}^2}(\boldsymbol{X}_i-\boldsymbol{X})\boldsymbol{g}\left(\frac{\left\|\boldsymbol{X}-\boldsymbol{X}_i\right\|^2}{\boldsymbol{h}^2}\right)$  $\frac{2C}{h^2}(X_i - X)g$ *c h*  $X - X$  $K(X-X_i)=\nabla\left|c\mathbf{k}\right|\frac{\mathbf{X}-\mathbf{X}_i\mathbf{X}_i}{L^2}\left|\left|\frac{c\mathbf{X}_i-\mathbf{X}_i}{L^2}\right|\mathbf{X}_i-\mathbf{X}_i\right|$ *i i*

#### Almost there...

The whole gradient:

$$
\nabla f(X) = \frac{2c}{Nh^2} \sum_{i} (X_i - X)g\left(\frac{\left\|X - X_i\right\|^2}{h^2}\right)
$$

$$
\nabla f(X) = \left(\frac{2c}{Nh^2} \sum_{i} g\left(\frac{\left\|X - X_i\right\|^2}{h^2}\right)\right)\left(\frac{\sum_{i} X_i g\left(\frac{\left\|X - X_i\right\|^2}{h^2}\right)}{\sum_{i} g\left(\frac{\left\|X - X_i\right\|^2}{h^2}\right)} - X\right)
$$

The Mean Shift Vector!

Key: it points in the same direction as the gradient.

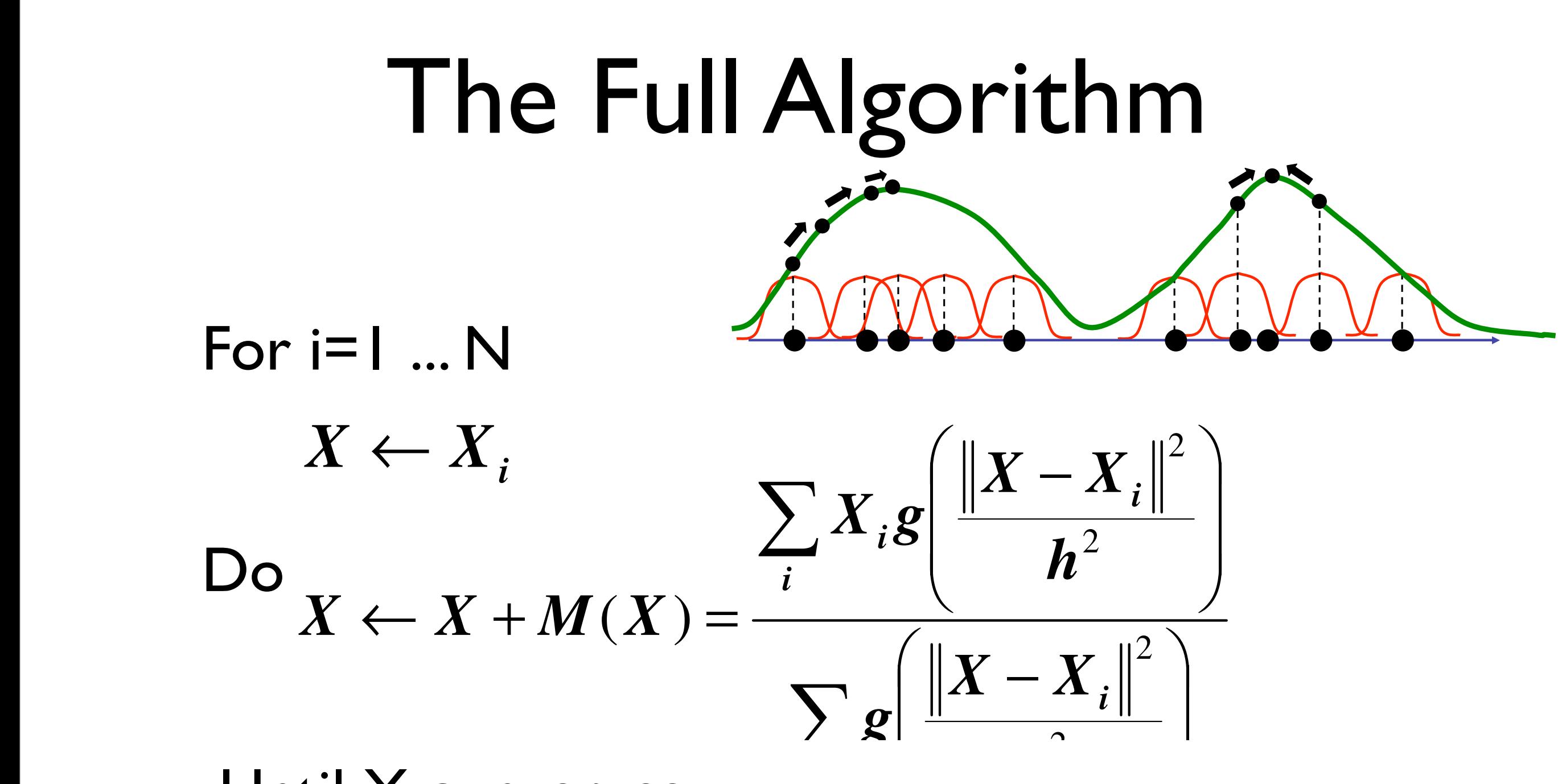

 $\mathcal{A} = \mathcal{A} \cup \mathcal{A}$  is a set of  $\mathcal{A} = \mathcal{A} \cup \mathcal{A}$ 

*i*

*<sup>i</sup> <sup>i</sup> <sup>K</sup> <sup>X</sup> Xi <sup>N</sup>*

• Until X converges Until X converges

• Note: Convergence is guaranteed.

*X* ← *Xi*

This is easy! The Reality

Epanechnikov:

$$
k(t) = (1 - t)
$$
 if  $|t| < 1$ , 0 otherwise  

$$
g(t) = k'(t) = 1
$$
 if  $|t| < 1$ , 0 otherwise

Mean shift vector:

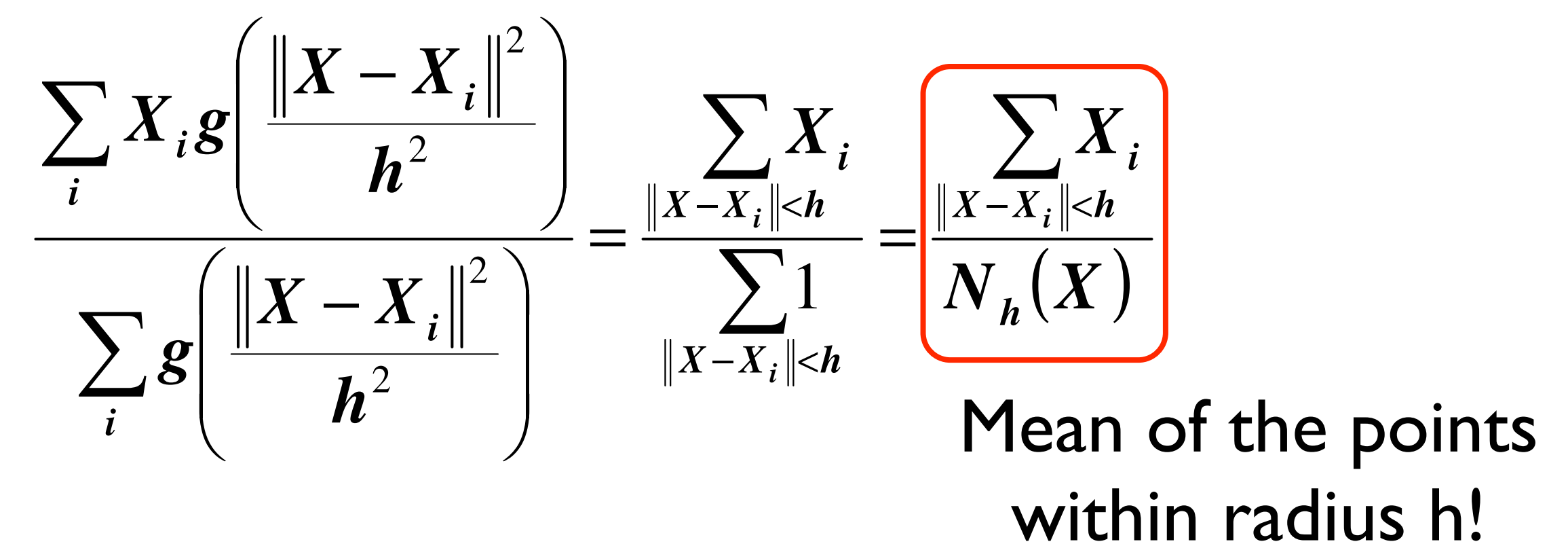

20

#### Mean Shift  $\blacksquare$

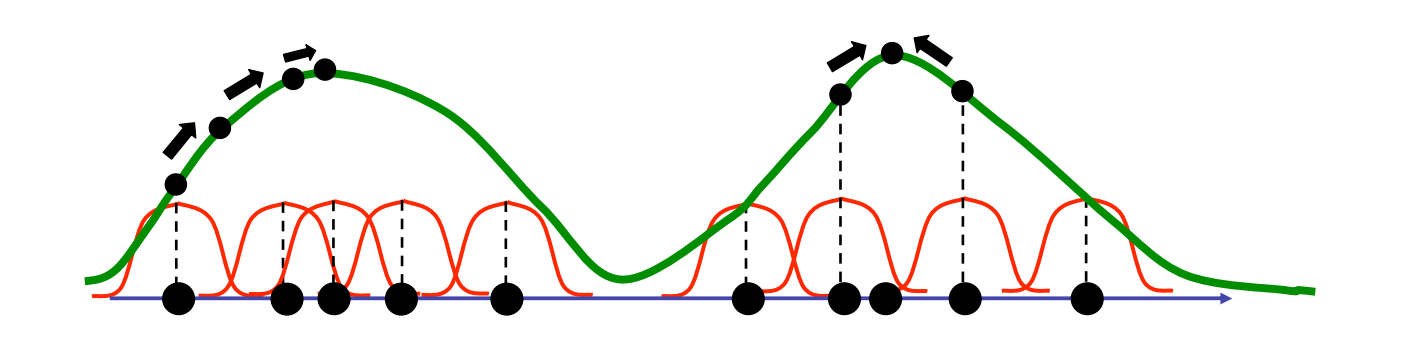

- For  $i=1...N$ 
	- $X \leftarrow X_i$

#### Do  $X \leftarrow X + M(X) =$  $\sum_{|X-X_i|}$ <sub>*i*</sub>  $|X_i|$  $N_h(X)$

#### Until X converges

*X* ← *Xi*

#### 2D " \$ 2

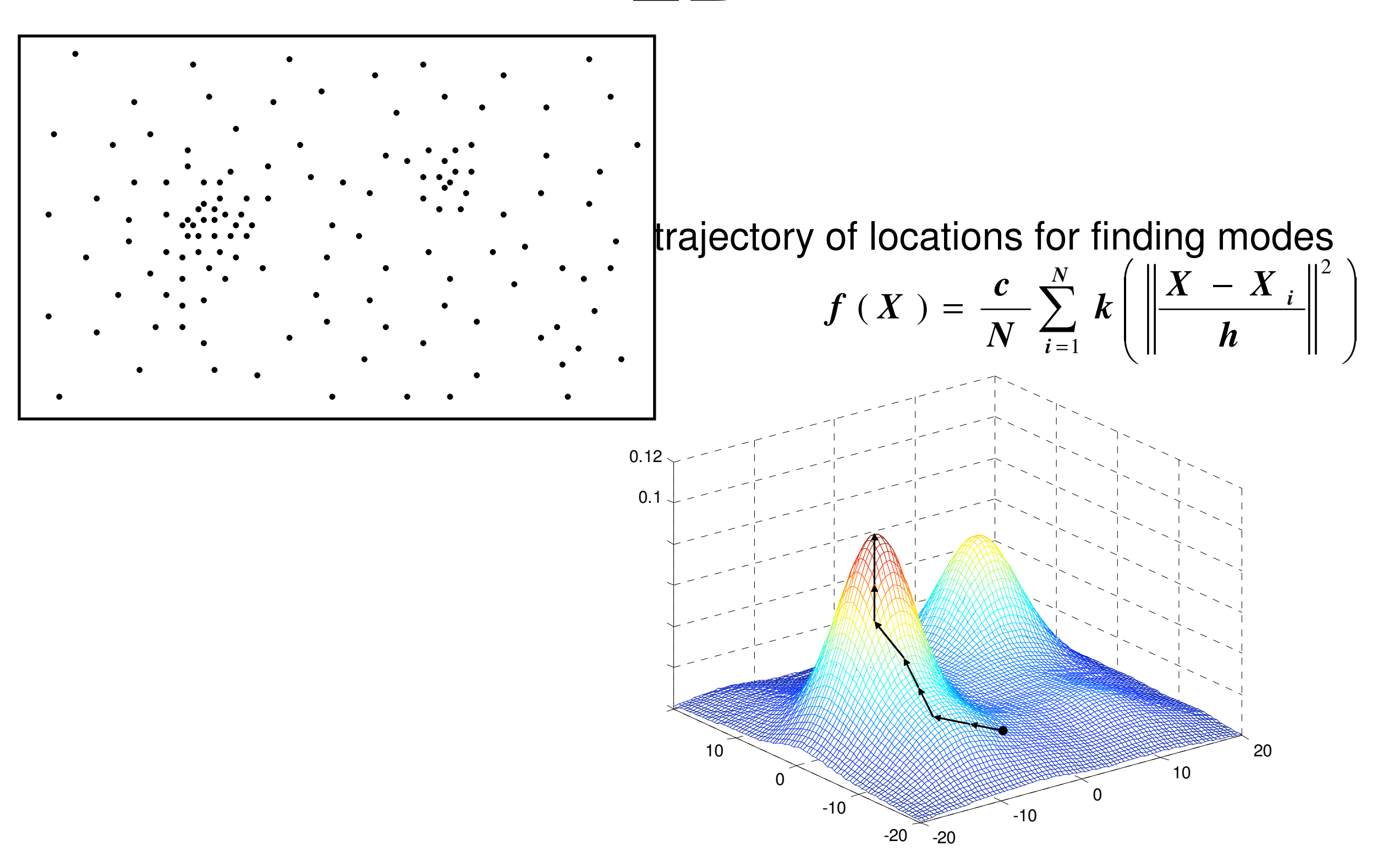

## 2D Example

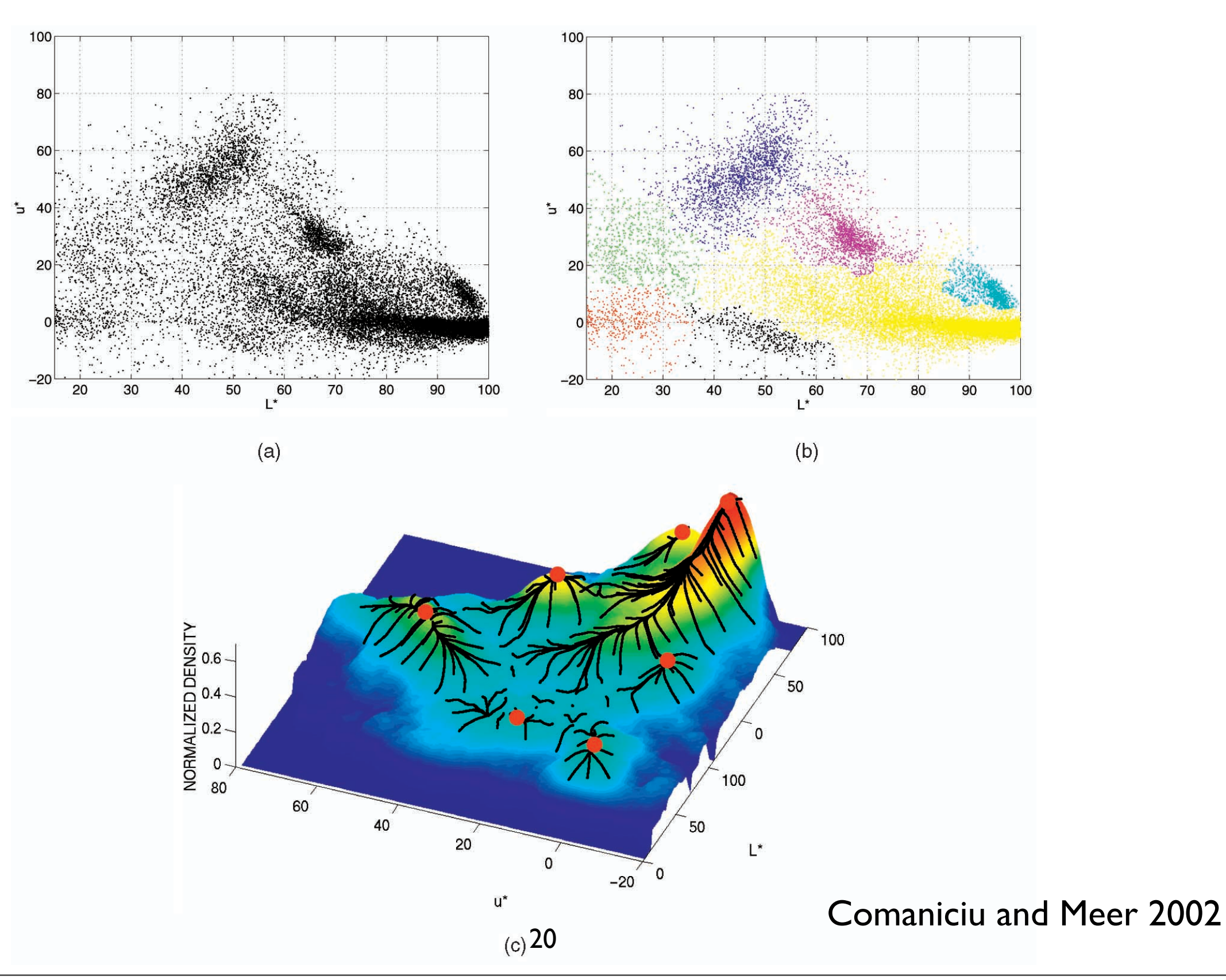

#### Still need to cluster!

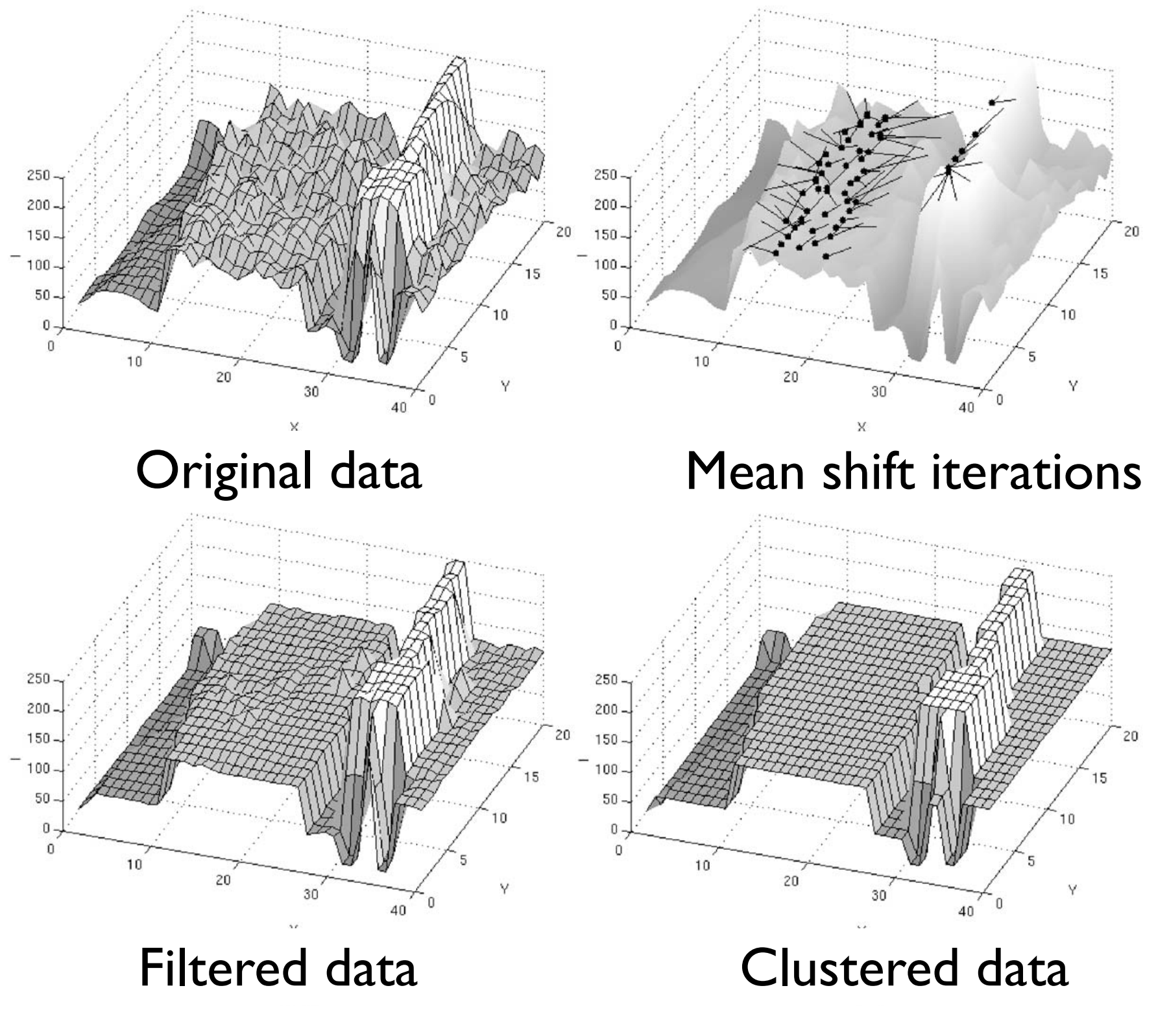

**Comaniciu and Meer 2002** 

### Example: Color Segmentation

- Features: (x,y) position, (L,u,v) color
- Mean shift in 5D

$$
K_{h_{pos}h_{color}} = c k \left( \frac{||X_{pos}||^2}{h_{pos}^2} \right) k \left( \frac{||X_{color}||^2}{h_{color}^2} \right)
$$

- For each pixel, find the corresponding mode.
- Group all of the pixels corresponding to the same mode together.
- Don't need to specify the number of clusters, do need to specify the bandwidths.

#### Filtering with different bandwidths

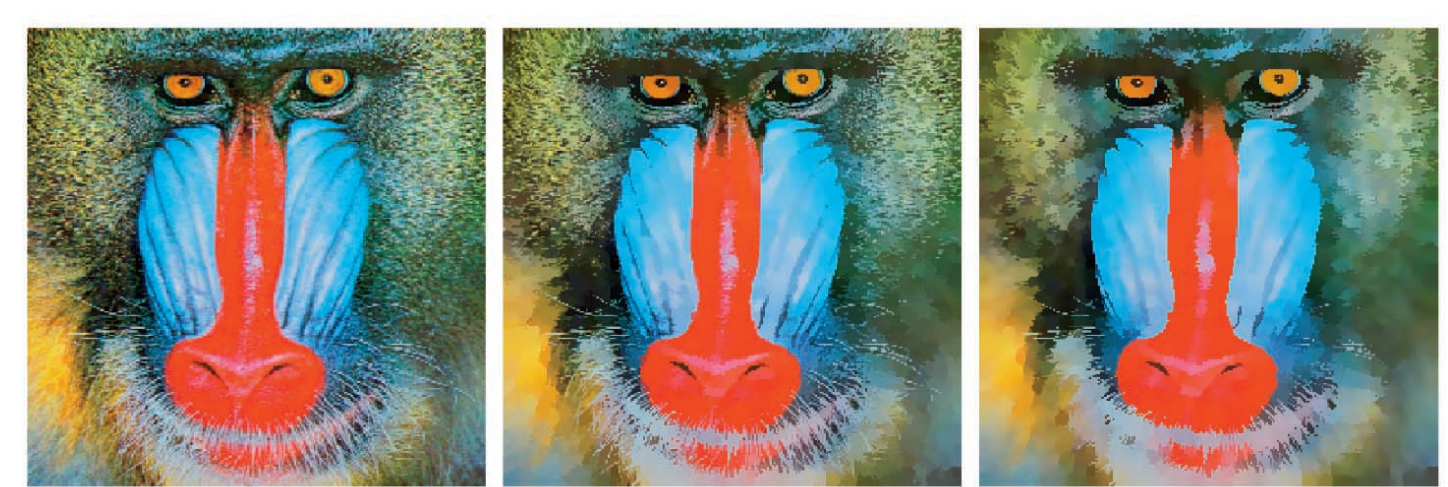

Original

 $(h_s,h_r)=(8,8)$ 

 $(h_s, h_r) = (8, 16)$ 

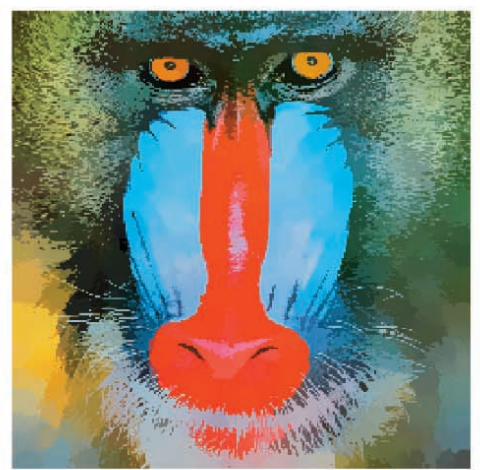

 $(h_s, h_r) = (16, 8)$ 

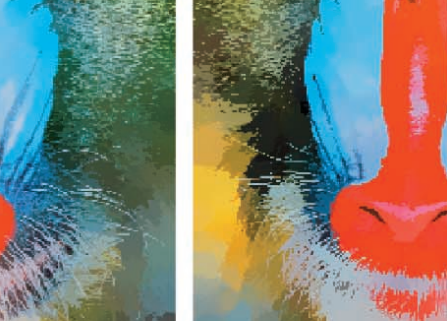

 $(h_s, h_r) = (16, 4)$ 

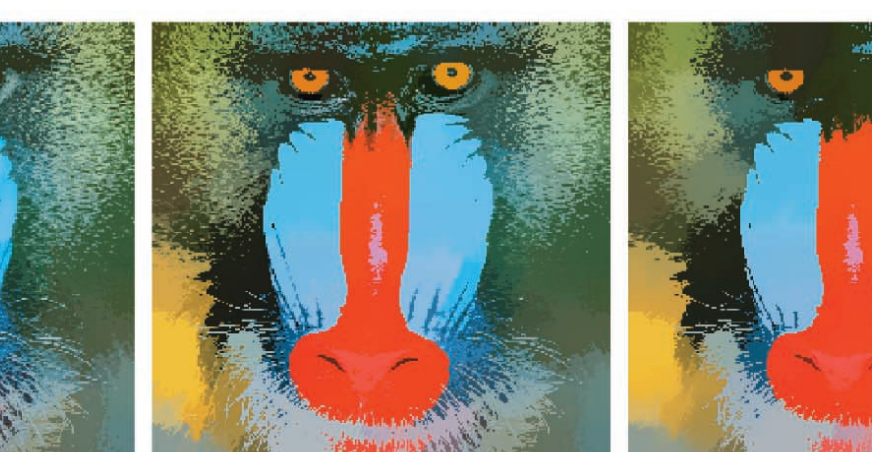

 $(h_s, h_r) = (32, 4)$ 

 $(h_s, h_r) = (32, 8)$ 23

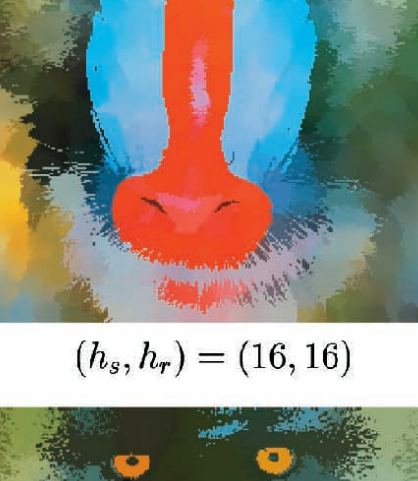

 $(h_s, h_r) = (32, 16)$ 

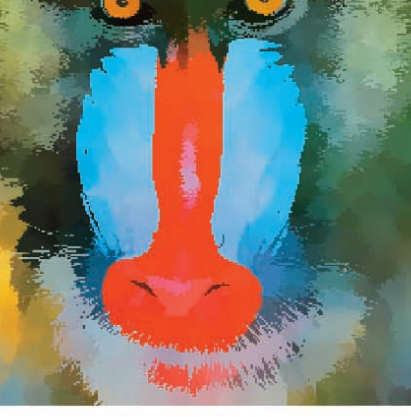

**Comaniciu and Meer 2002** 

#### Results

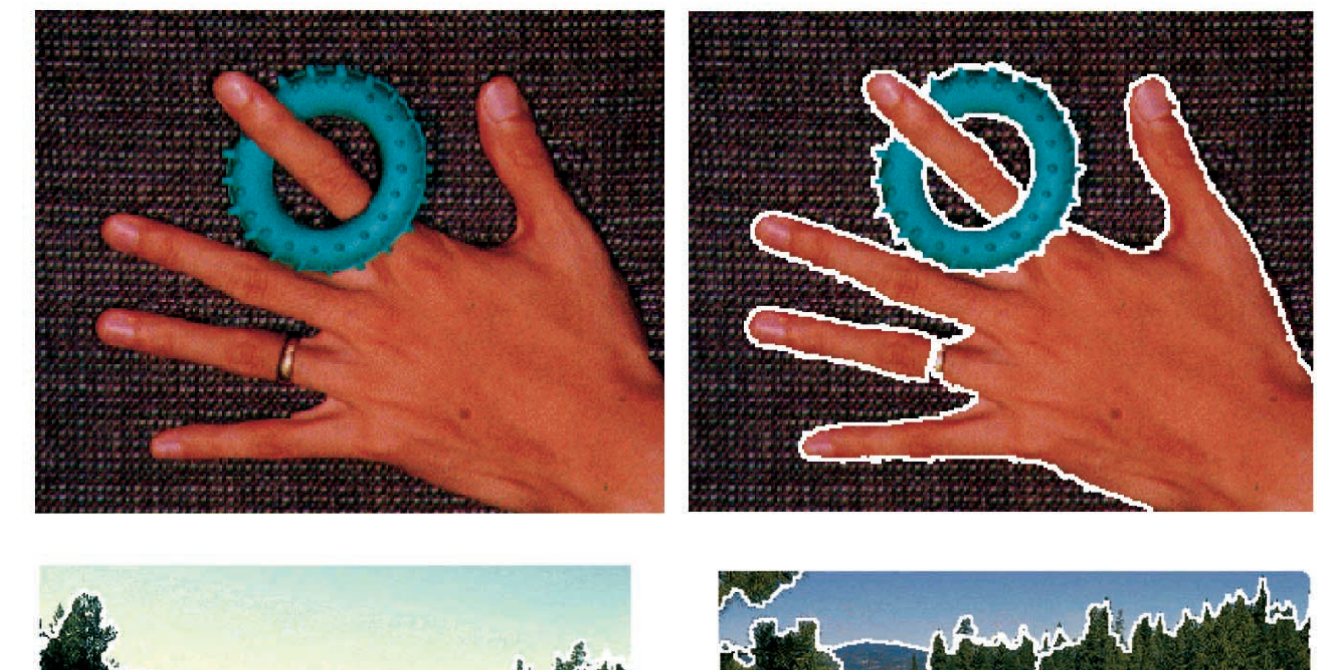

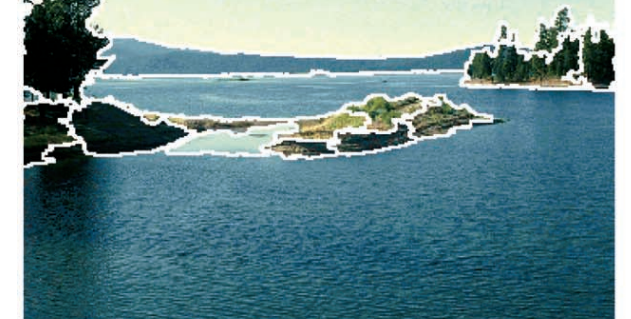

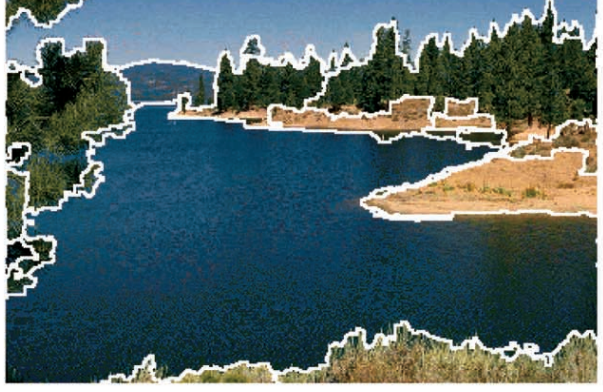

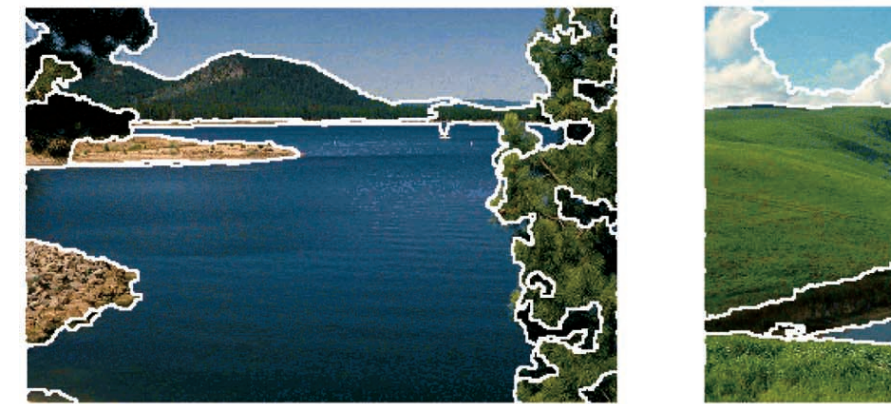

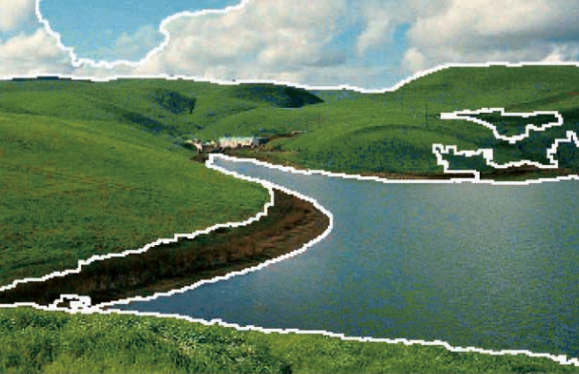

#### Results

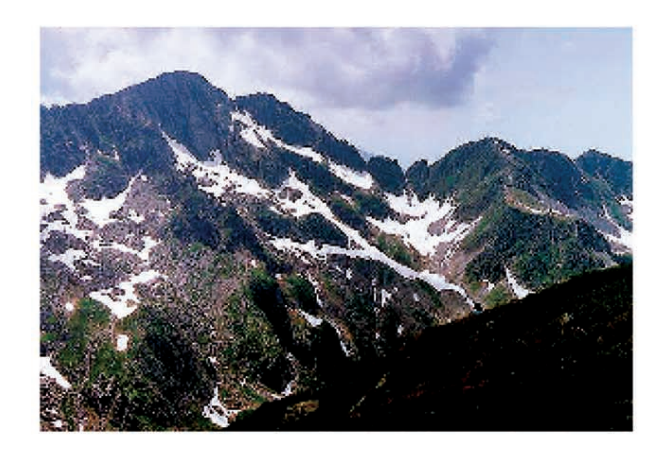

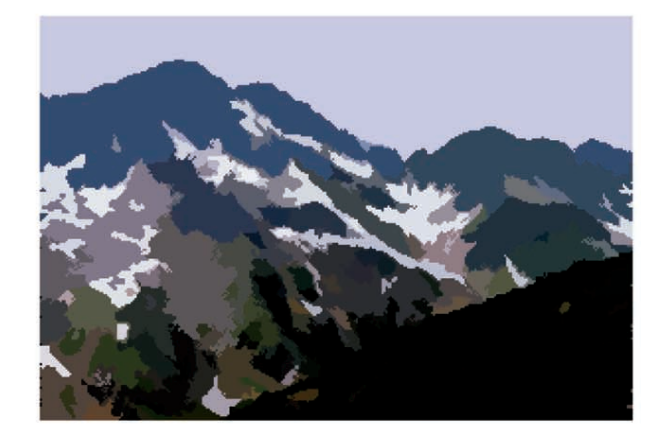

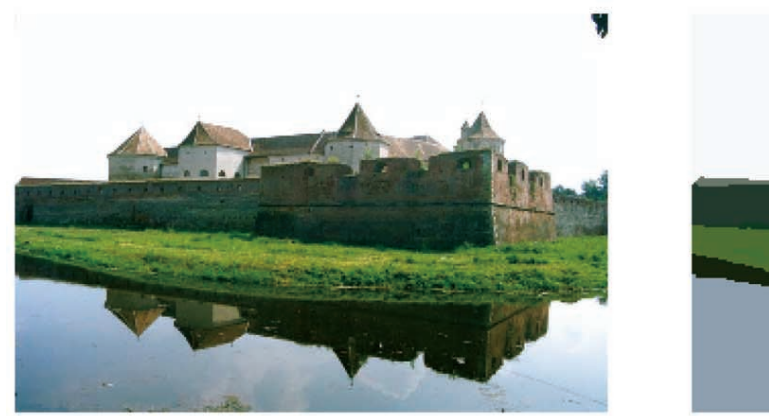

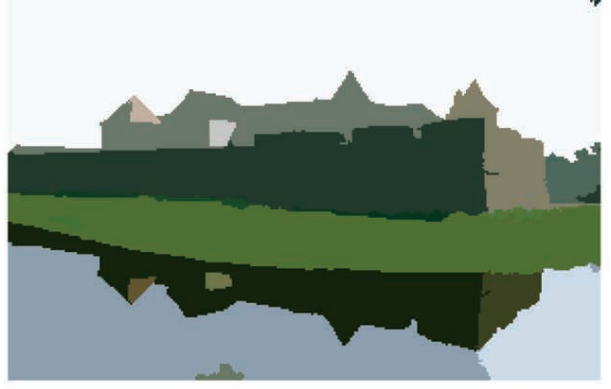

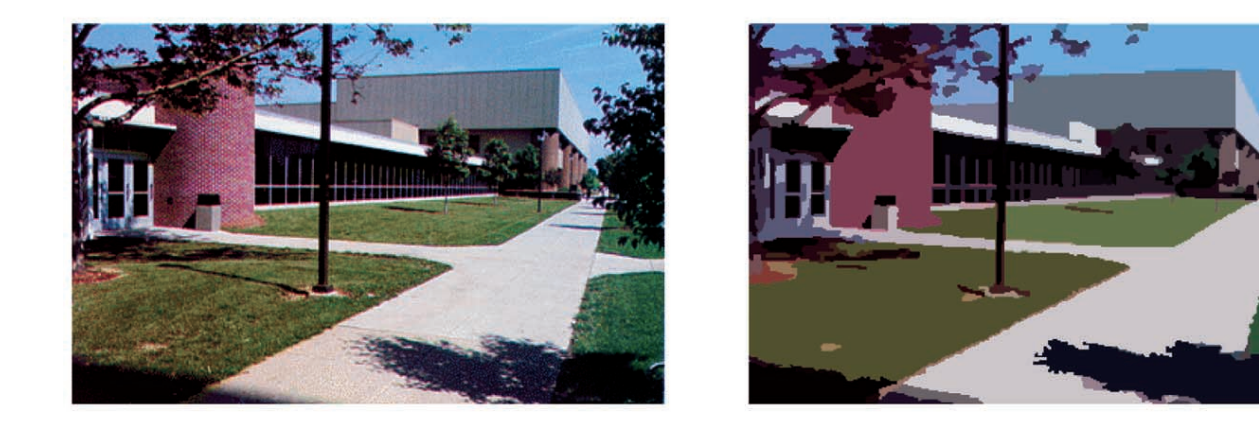

### References

- [http://www.caip.rutgers.edu/riul/research/](http://www.caip.rutgers.edu/riul/research/code.html) [code.html](http://www.caip.rutgers.edu/riul/research/code.html)
	- [•](http://www.caip.rutgers.edu/riul/research/code.html) Papers and code (the EDISON system)
- D. Comaniciu and P. Meer, "Mean Shift: A Robust Approach Toward Feature Space Analysis". IEEE Trans. PAMI, Vol. 24, No. 5, 2002.

## Normalized Cuts

- Spectral graph technique.
- J. Shi and J. Malik, "Normalized cuts and image segmentation". IEEE Trans. on PAMI, 8(22), 2000.

## A Graph Problem

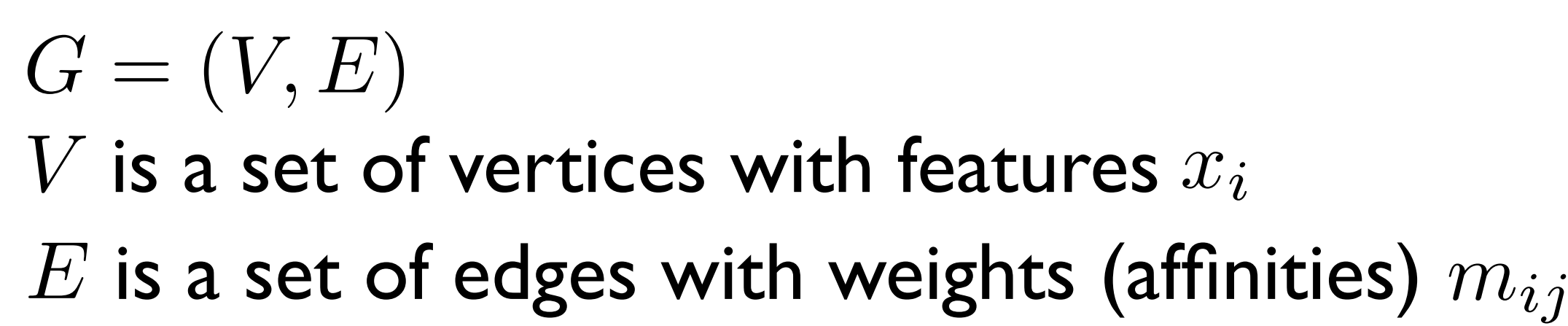

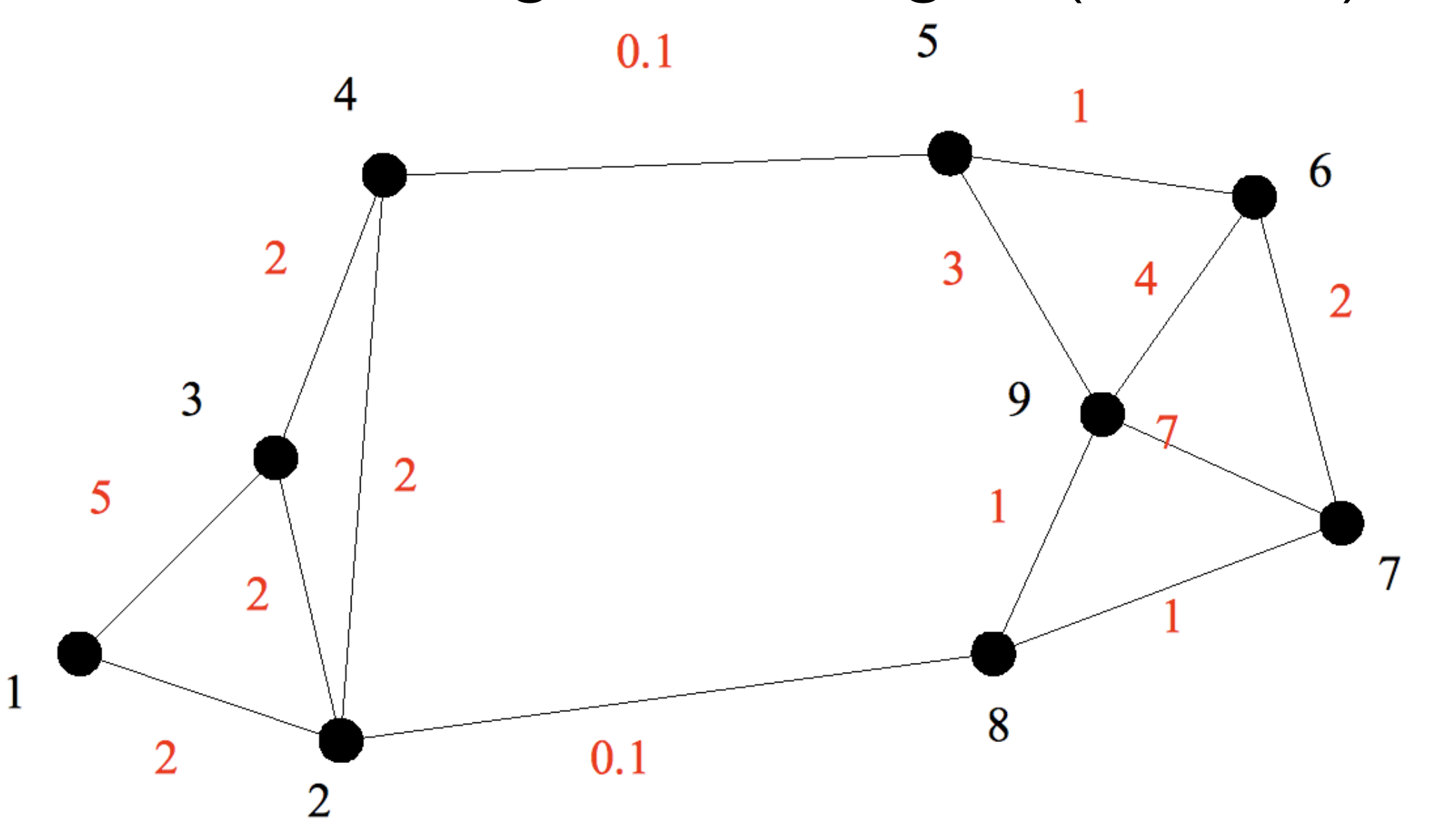

### Segmentation as a Graph Problem

Find the connected components *Ci*

- separated by low-cost edges (*min cut*)
- with high in-cluster affinity (*high association*)

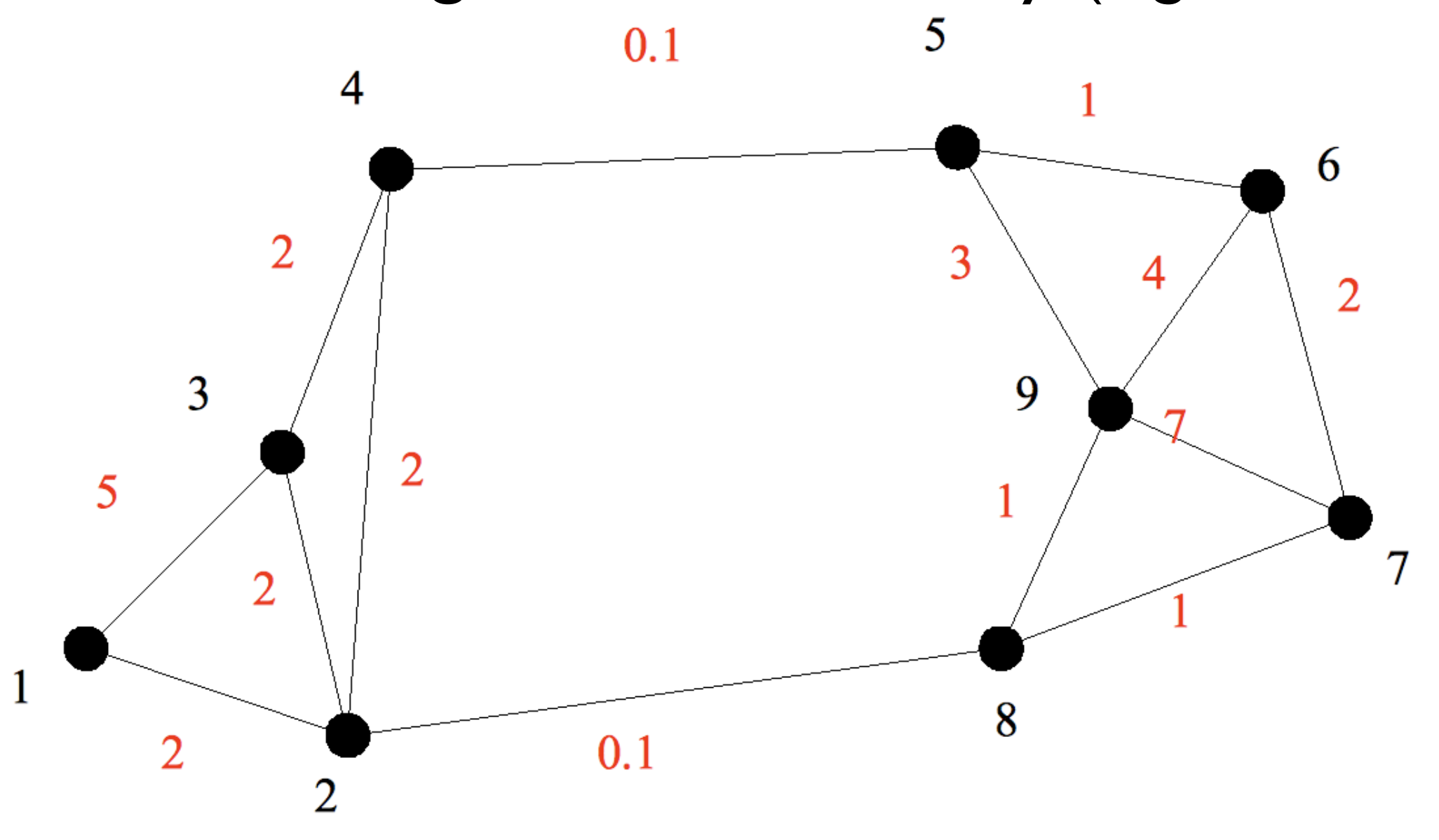

## What is the "affinity"?

(Usually) an exponentially decaying function of the "distance" between the features.

• intensity, color, position, edge position, edge length, edge orientation

$$
m_{ij} = \exp\left(-\frac{||x_i - x_j||^2}{\sigma^2}\right)
$$

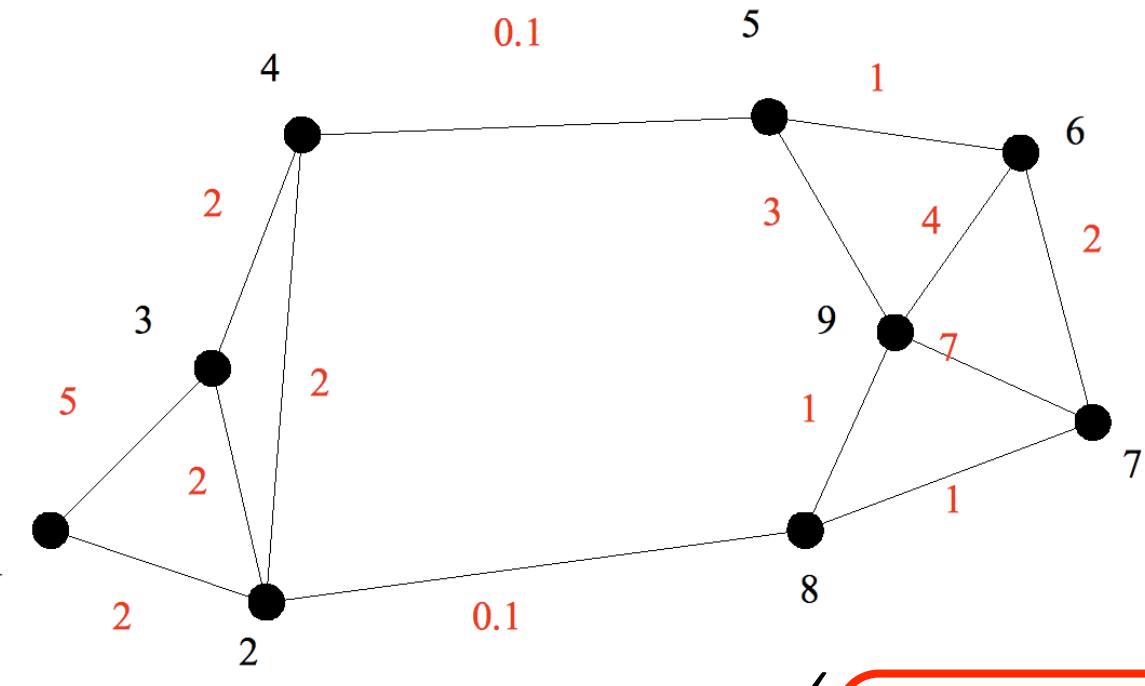

## Affinity Matrix

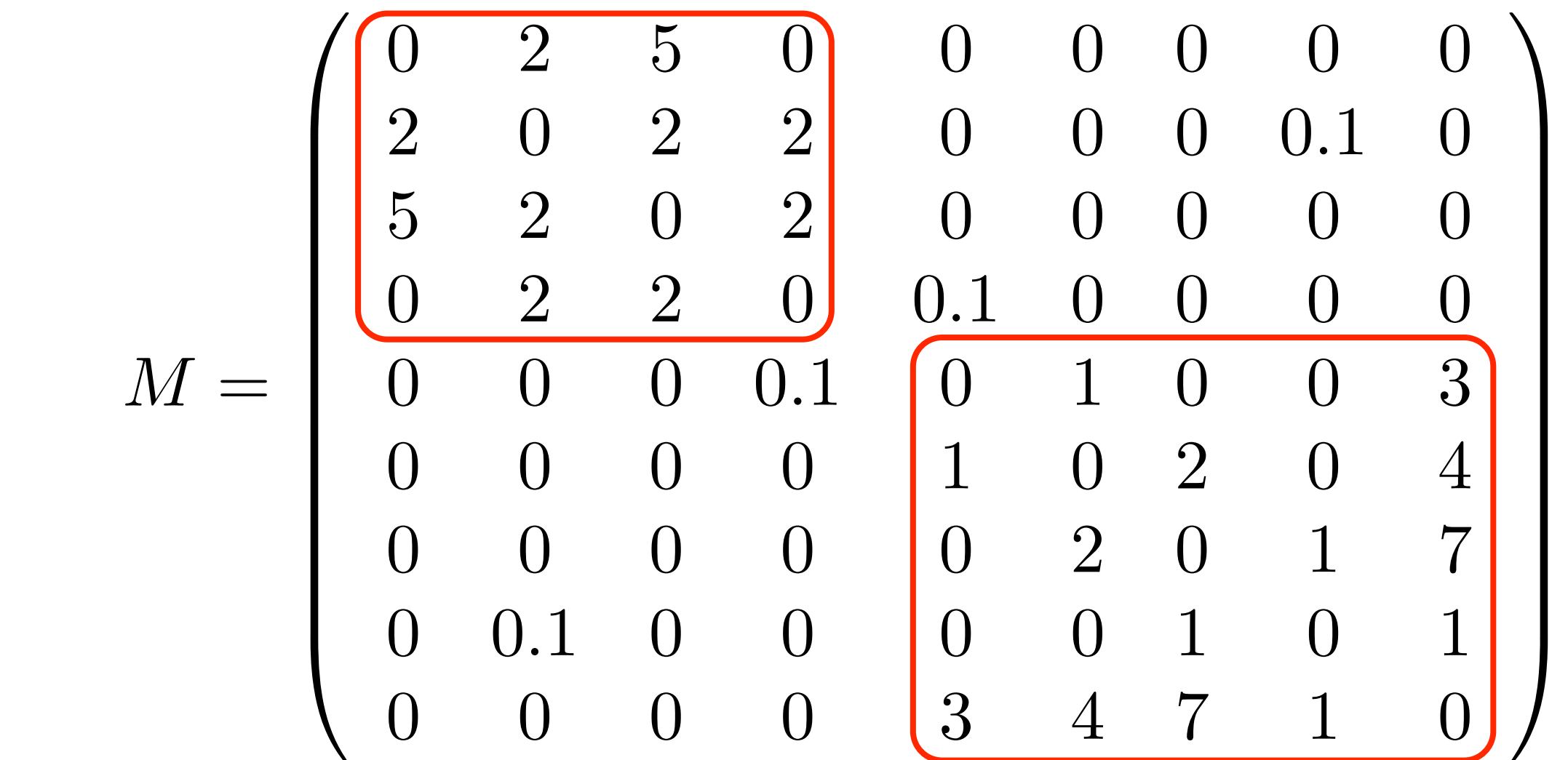

# The Eigenvector Approach

• Weight (indicator) vector  $w$  for connected component (cluster)  $C$ :  $\omega$ 

$$
w_i = \begin{cases} 1 & \text{if } i \in C \\ 0 & \text{if } i \notin C \end{cases}
$$

• Association of  $C$ : *C*

$$
w^t M w = \sum_{i,j \in C} m_{ij}
$$

• Want to maximize the association.

# The Eigenvector Approach

- Problem:  $w$  is binary  $w$
- Solution: let  $w$  be continuous and threshold.  $w$
- Problem: the scale of  $w$  isn't important.  $\omega$
- Solution: normalization  $\max_w$  $w^{t}Mw$  $\overline{w^tw}$
- Rayleigh's ratio theorem: For symmetric M,  $\max_{w} \frac{w^v M w}{w^t w}$  occurs when  $w_{max}$  is the eigenvector corresponding  $\vert$ to the max eigenvalue  $\lambda_{max}$  of  $M$ .  $w^{t}Mw$  $\overline{w^tw}$

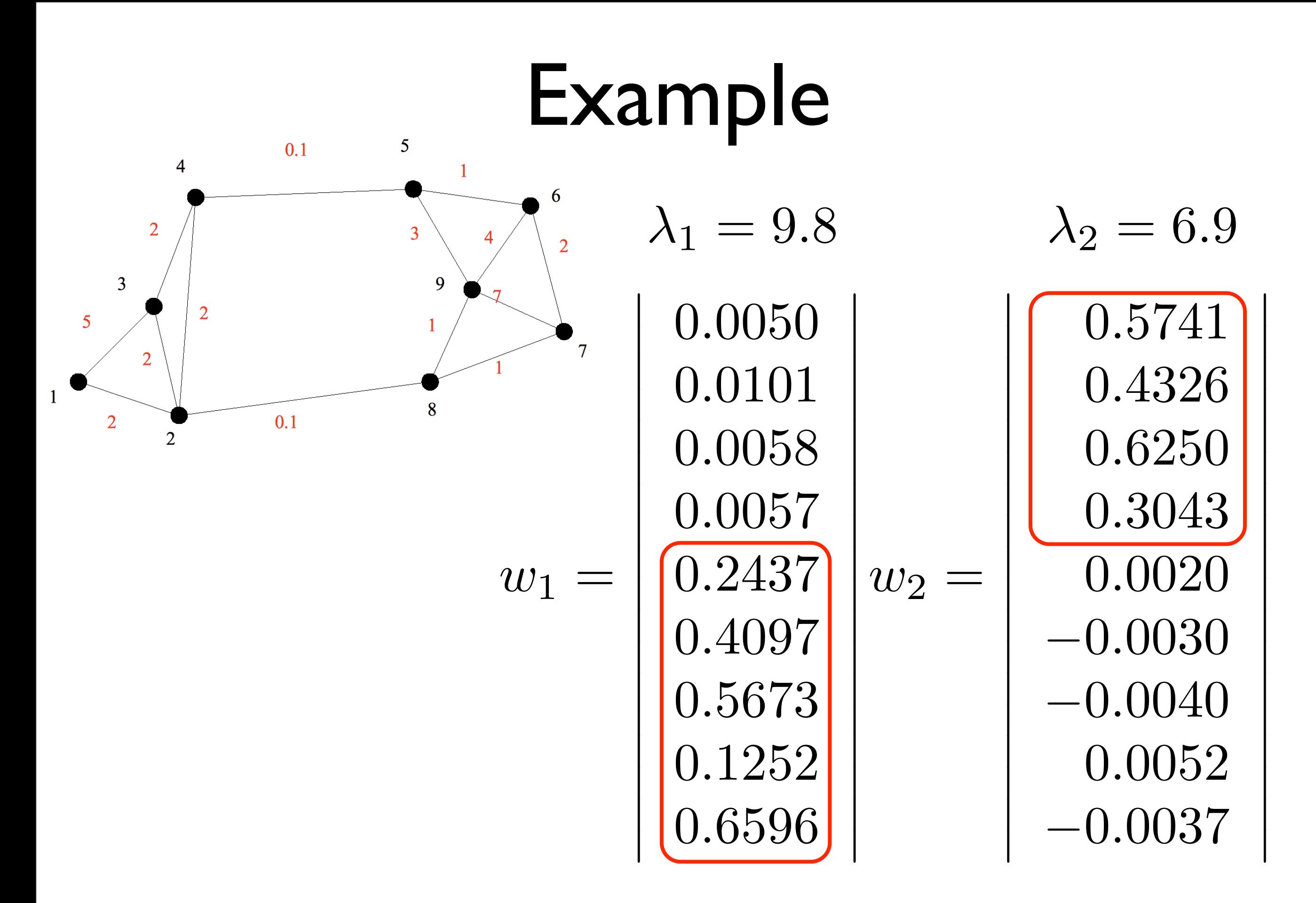

# The Eigenvector Approach

- Problem: *M* can be very large! • Intuitively: Each eigenvalue corresponds to a separate "block" of **M**.  $\frac{1}{2}$  . The sum of  $\frac{1}{2}$  is the sum of  $\frac{1}{2}$
- Reality: M is usually very sparse.  $\mathbf y$  very sparse.
	- N pixels  $\rightarrow$  4N entries
- Lanczos' algorithm

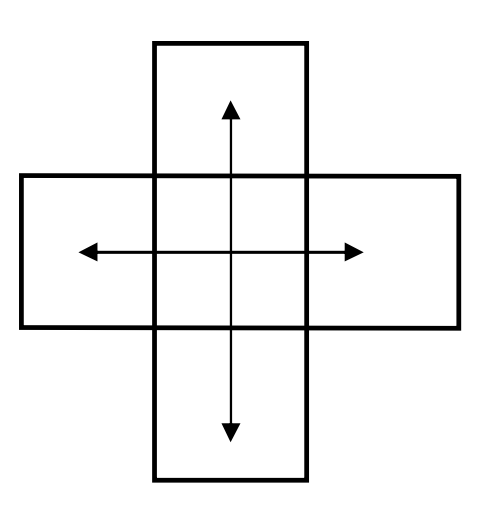

 $\mathcal{L}_{\mathcal{A}}$  algorithm: Lanc $\mathcal{L}_{\mathcal{A}}$  algorithm for sparse matrices. Still algorithm for sparse matrices. Still

• Multiple clusters correspond to eigenvalues in decreasing order.

## The Minimum Cut

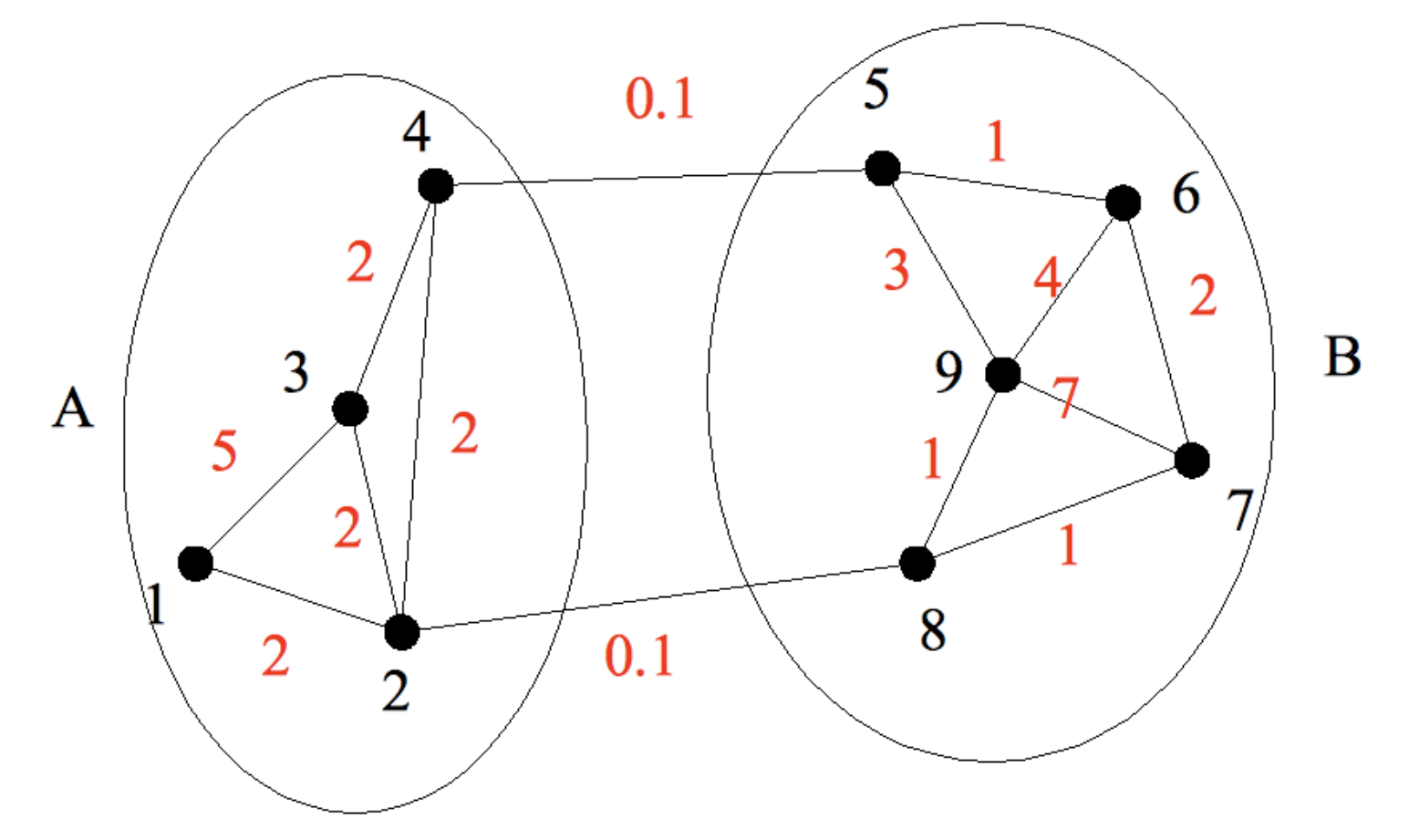

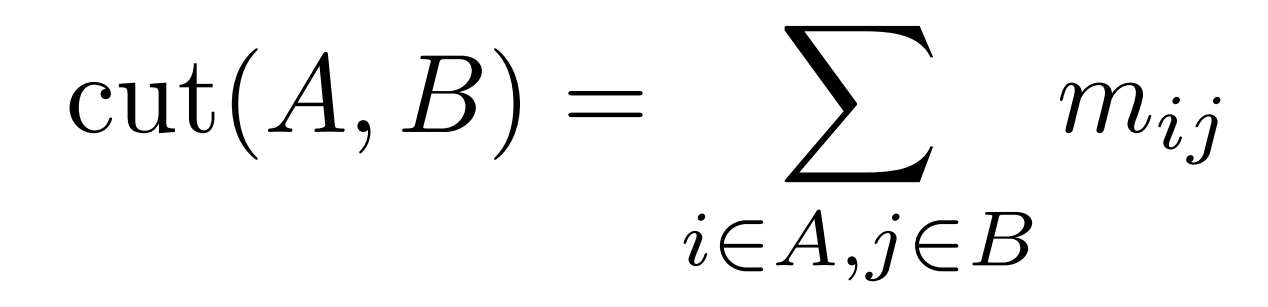

## The Problem with Min Cut

The min cut is not the "natural" solution.

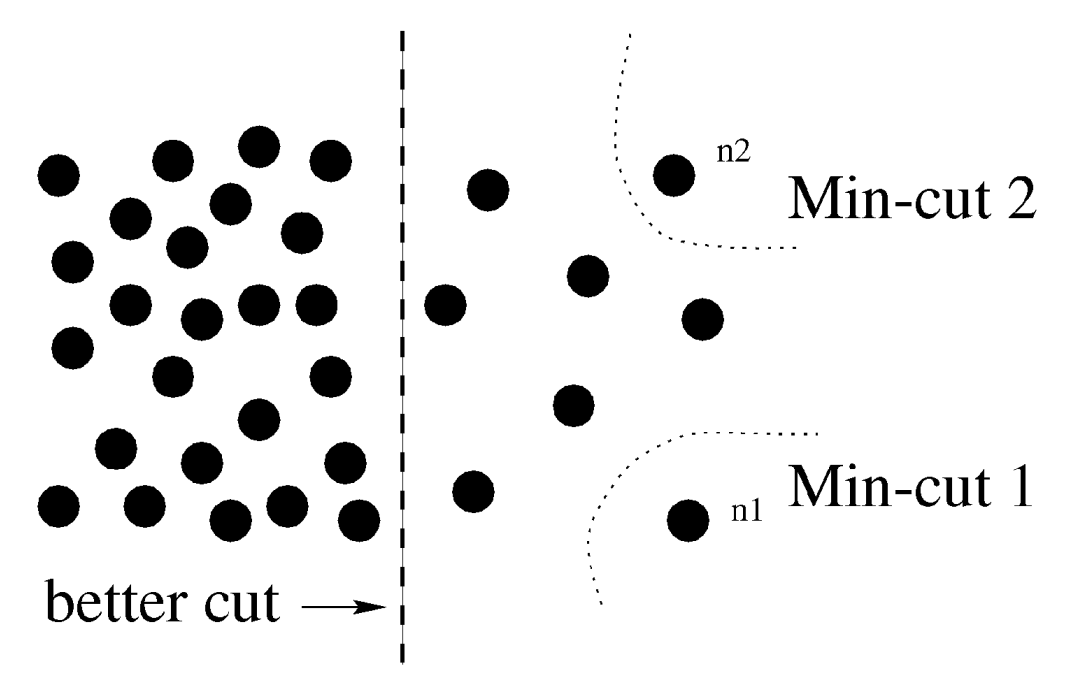

Need to consider the association!

$$
\operatorname{assoc}(A, V) = \sum_{i \in A, j \in V} m_{ij}
$$

## Normalized Cut

$$
Ncut(A, B) = \frac{cut(A, B)}{assoc(A, V)} + \frac{cut(A, B)}{assoc(B, V)}
$$

$$
\operatorname{assoc}(A,V)=\operatorname{assoc}(A,A)+\operatorname{cut}(A,B)
$$

#### 2-way segmentation: find *A*, *B* that minimize *Ncut* NP-hard

## Exact (intractable) solution

*M* is the affinity matrix

- *D* is the diagonal degree matrix
- *y* is the indicator vector

$$
y_i = \begin{cases} 1 & (i \in A) \\ -b & (i \in B) \end{cases} \qquad b = \frac{\text{assoc}(A, V)}{\text{assoc}(B, V)}
$$

The min cut (A,B) minimizes:

$$
\frac{y^t(D-M)y}{y^tDy}
$$

### Approximate (tractable) solution

- Solve for the indicator variable:
	- Generalized eigenvalues. Find the min  $\lambda_{min}$  and corresponding  $y_{min}$  such that:  $\lambda_{min}$

$$
(D - M)y = \lambda Dy
$$

- Threshold
	- Vertices (nodes)  $i$  such that  $y_{min}^i$  is large are in the cluster.
- Note: the min eigenvalue corresponds  $\mathsf{to}\ (A,B) = (\emptyset,V)$ , so use the second smallest

### Example

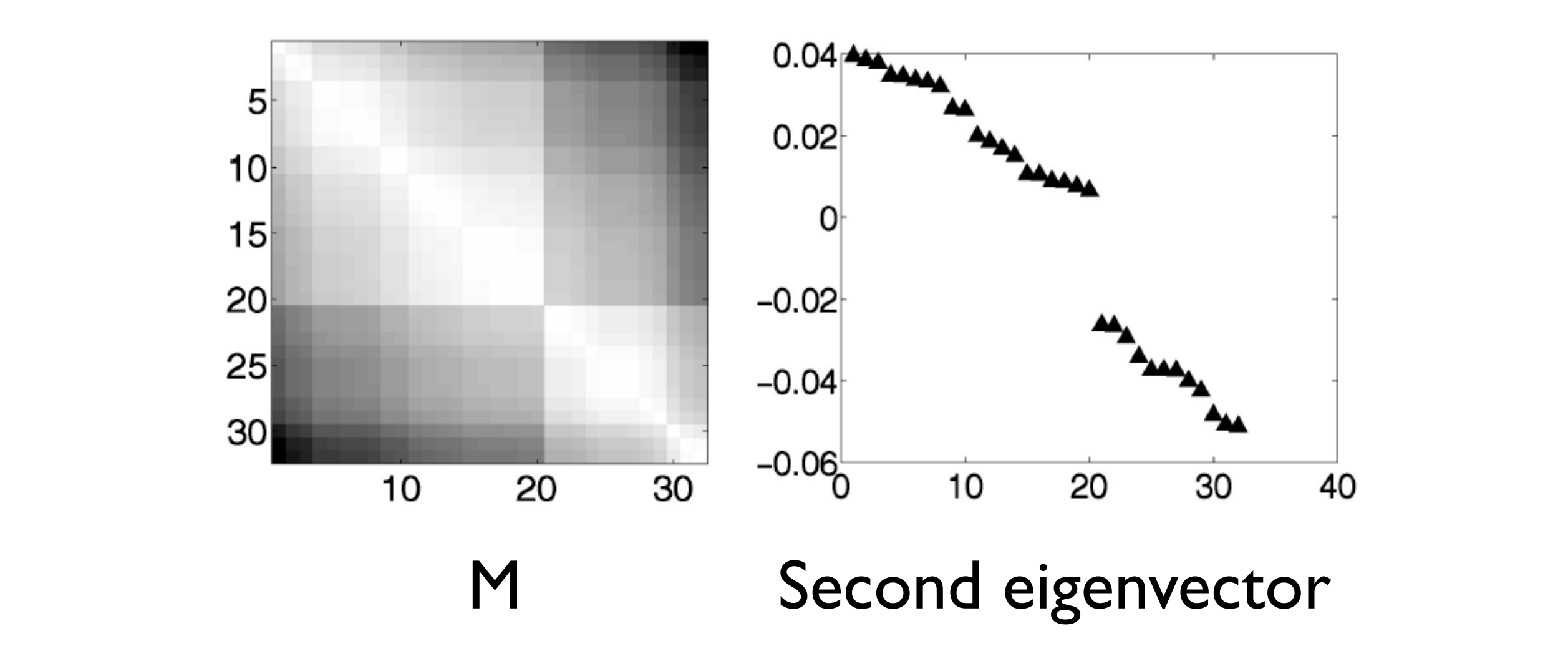

*i*∈*A,j*∈*B*

#### Practicalities

- Need to engineer fast-decaying affinities
- Could be expensive, O(n^3). Sparse connectivity, sparse matrix functions.
- Continuous →Discrete can be tricky.

## Affinities: an example

$$
w_{ij} = \exp\left(-\frac{(I_i - I_j)^2}{\sigma_I}\right) \exp\left(-\frac{||X_i - X_j||^2}{\sigma_X}\right) 1_{\left|\vert X_i - X_j\vert\right| < r}
$$

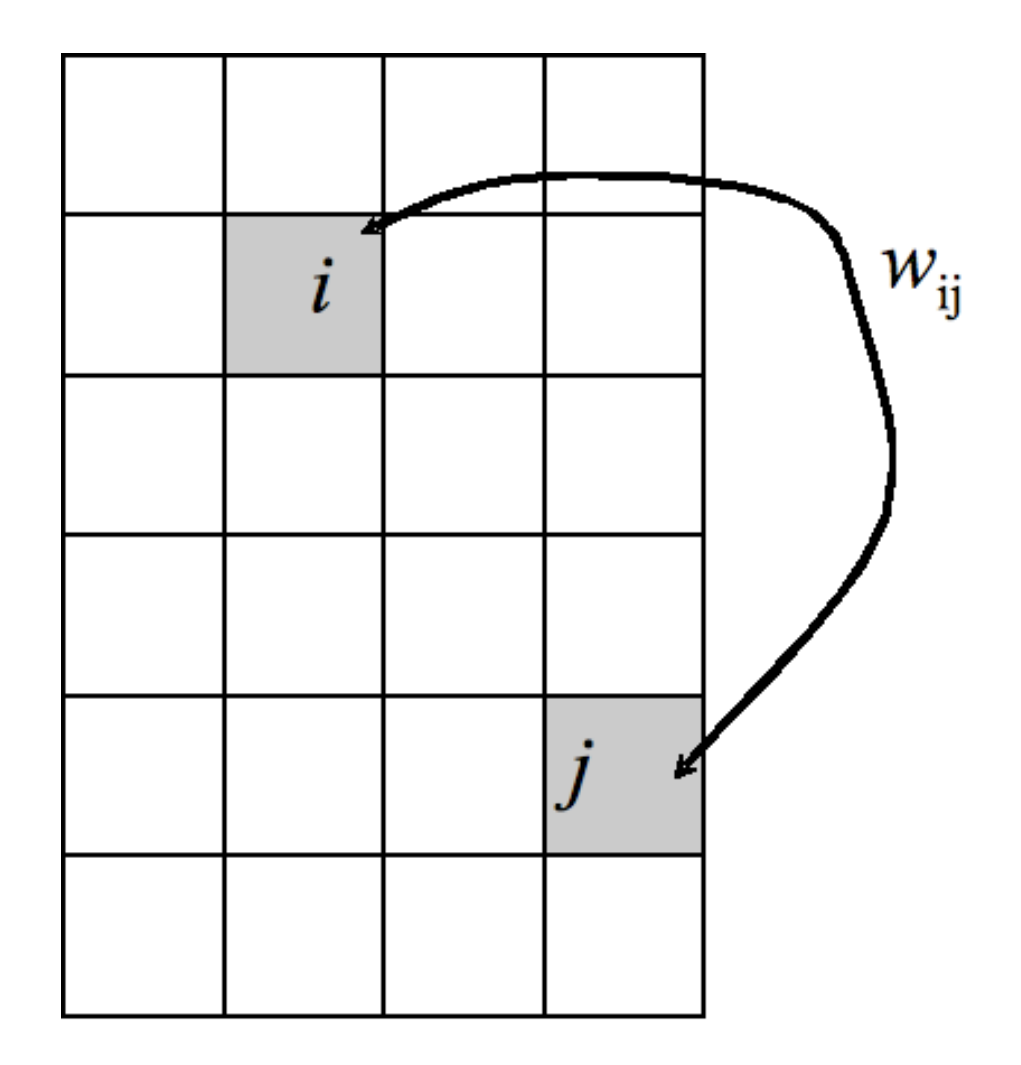

## Affinities: an example

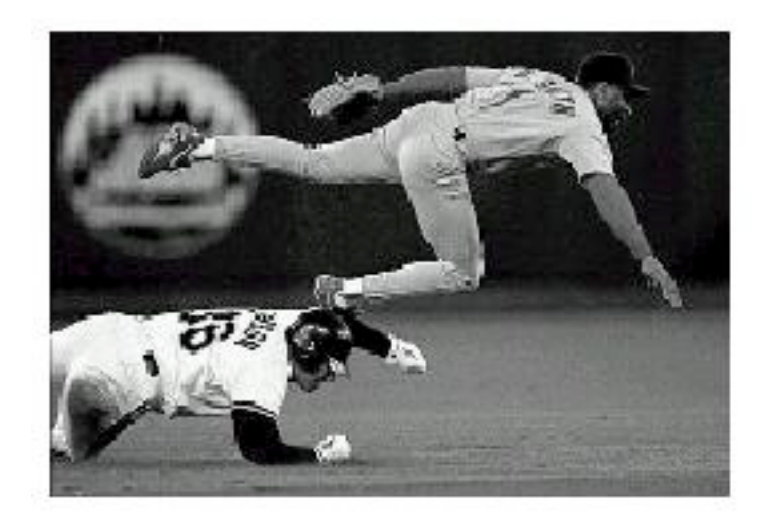

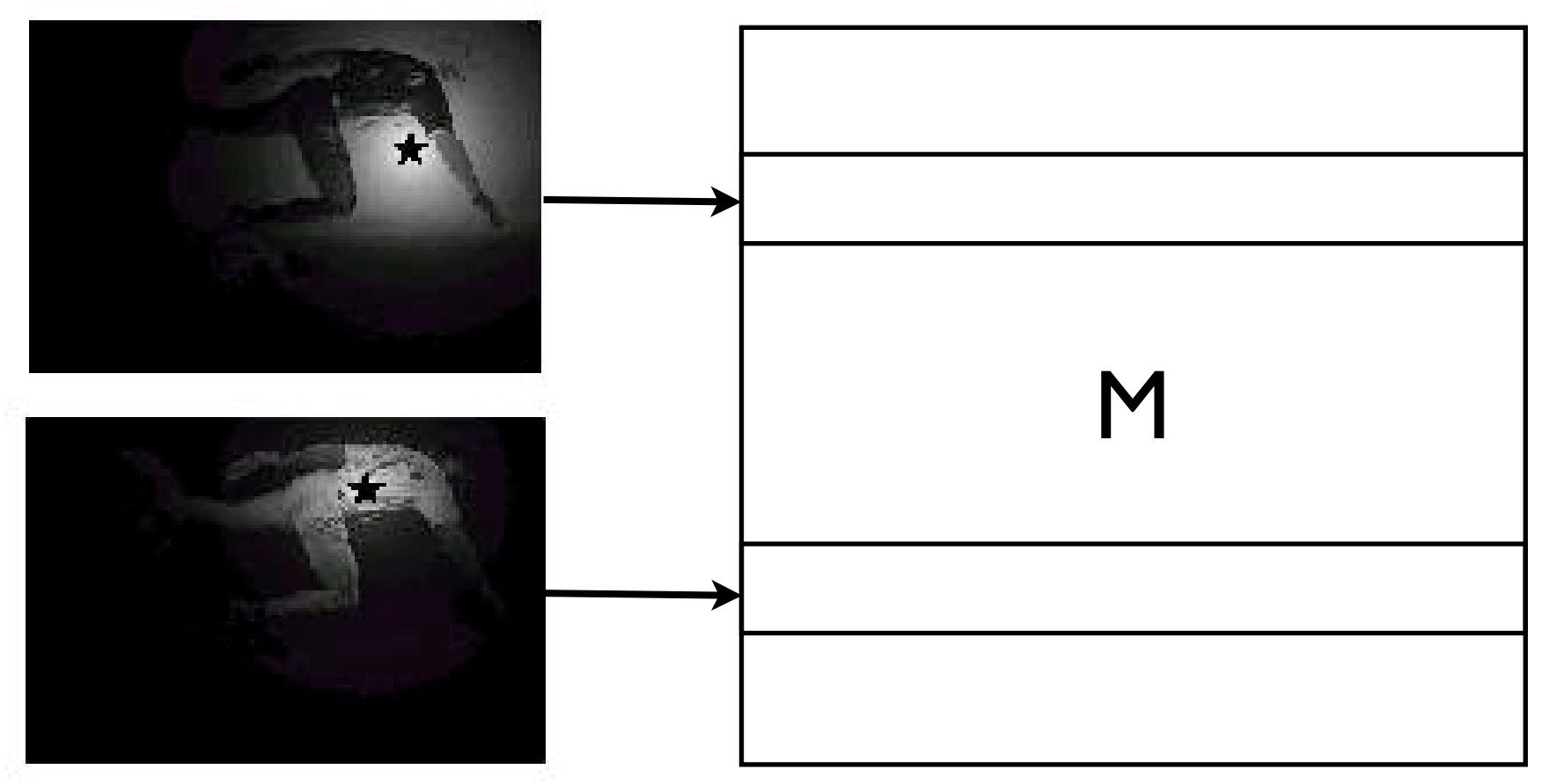

#### The Spectrum <u>upis</u>

Group Split

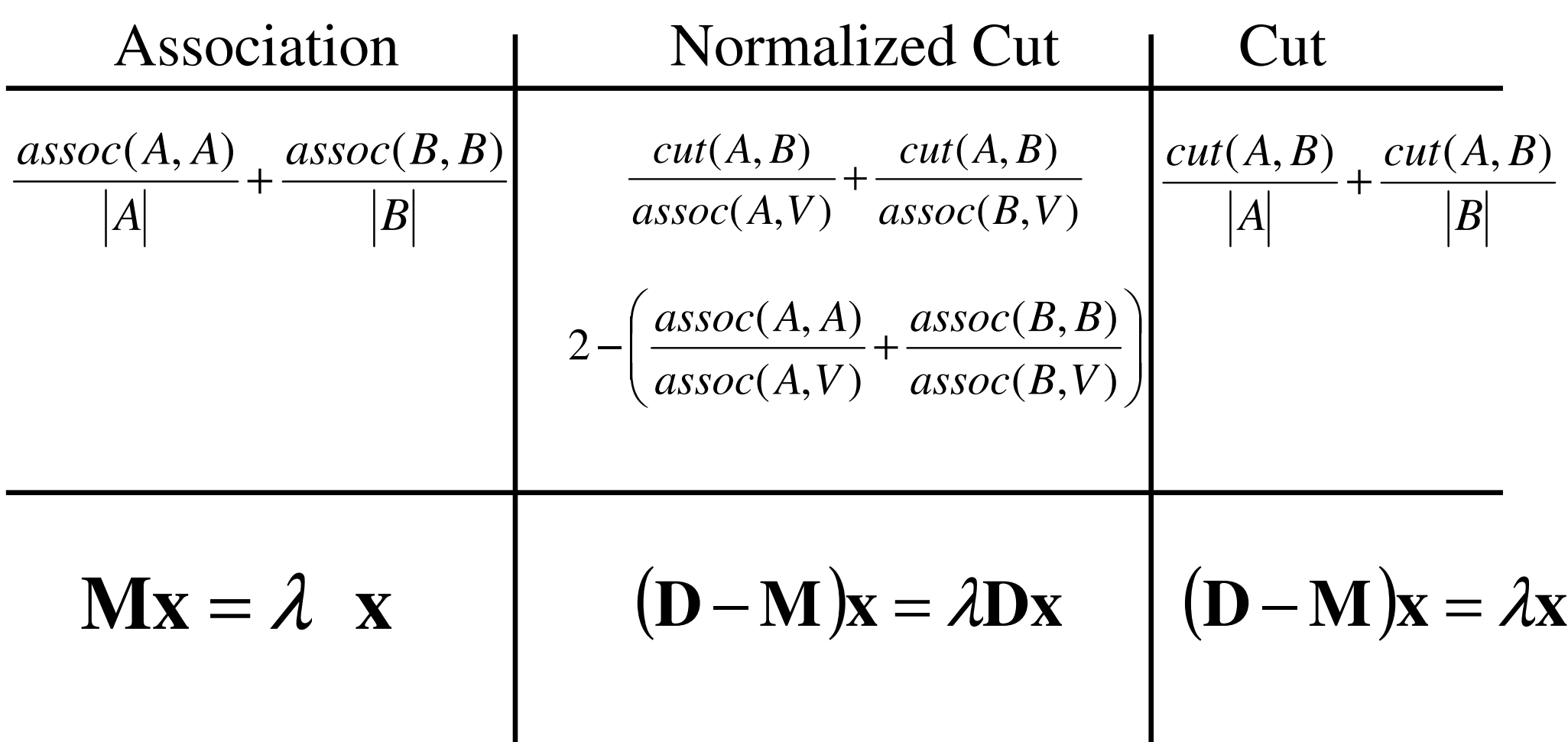

## Example

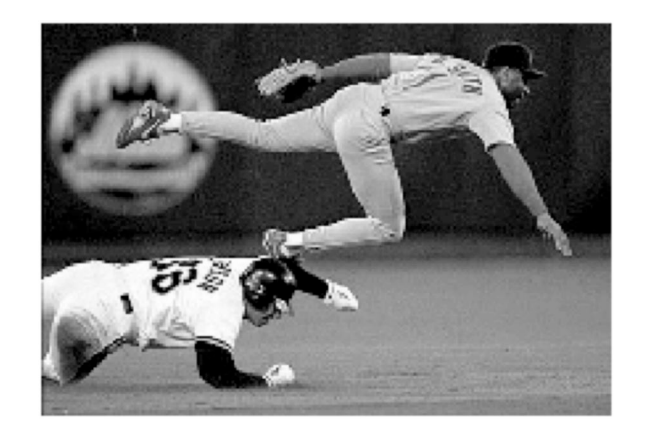

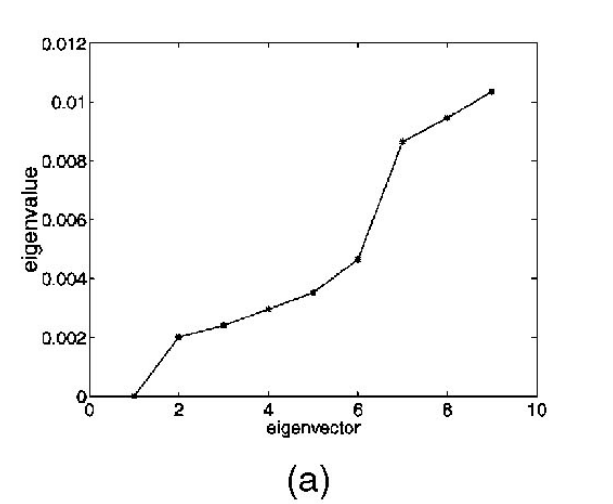

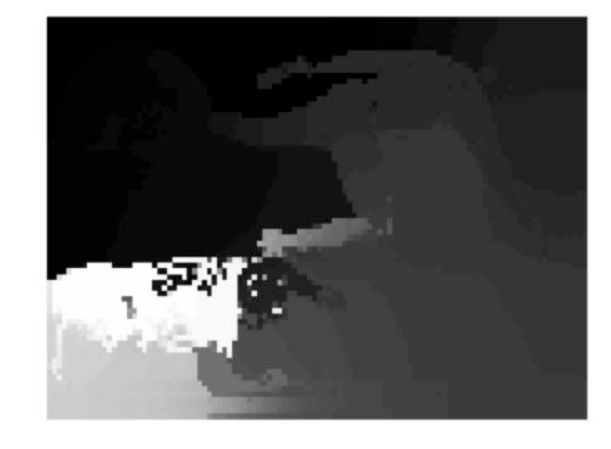

 $(b)$ 

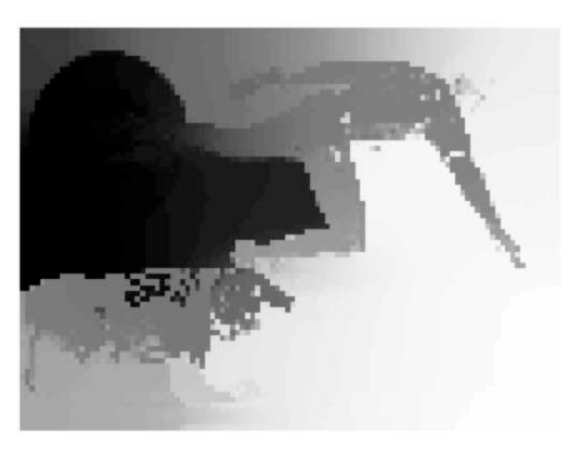

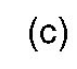

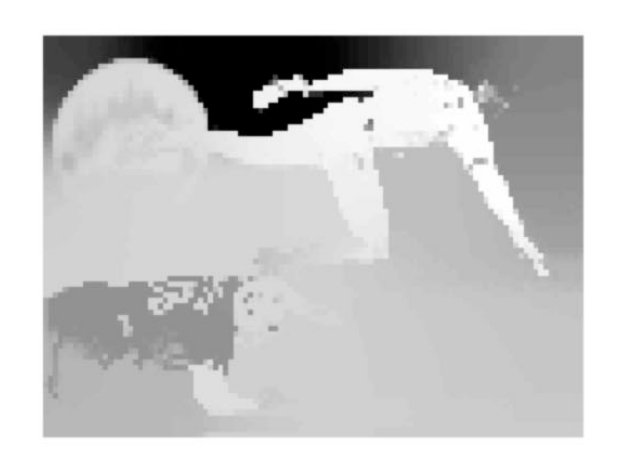

 $(d)$ 

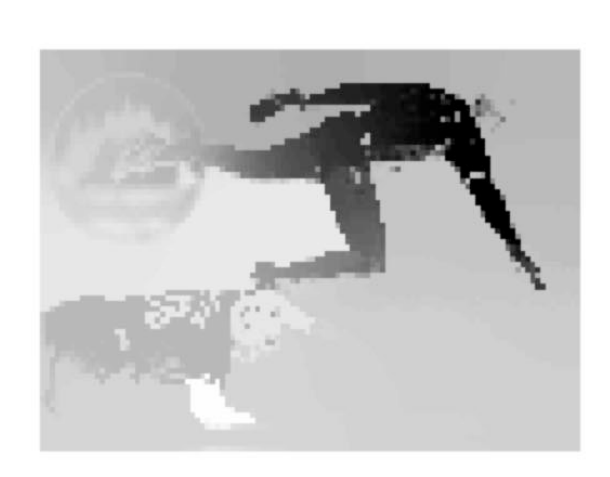

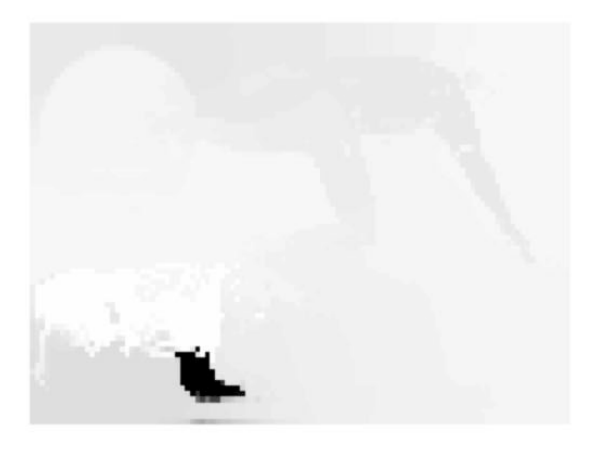

 $(f)$ 

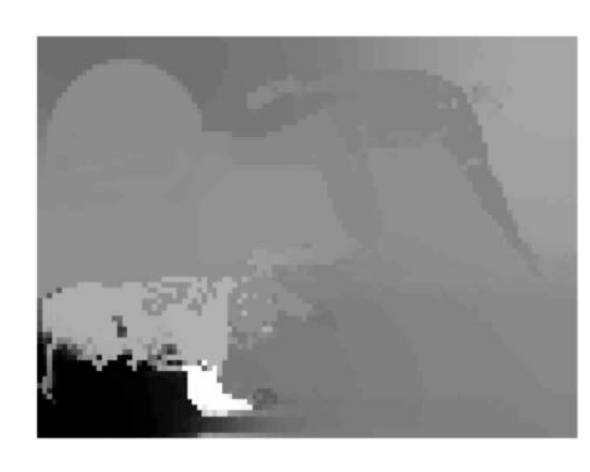

Shi and Malik 2000

 $(g)$ 

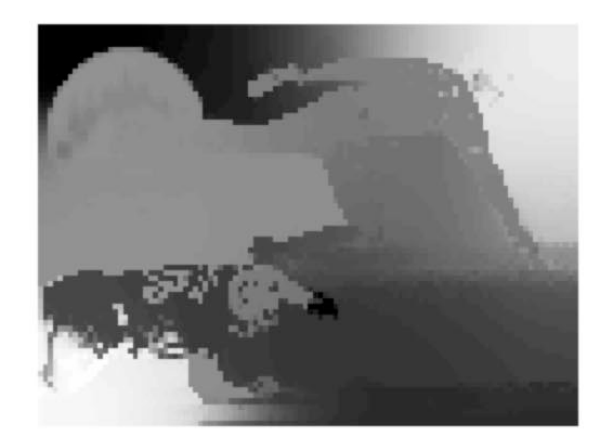

 $(h)$ 

46

 $(e)$ 

 $(i)$ 

## Example

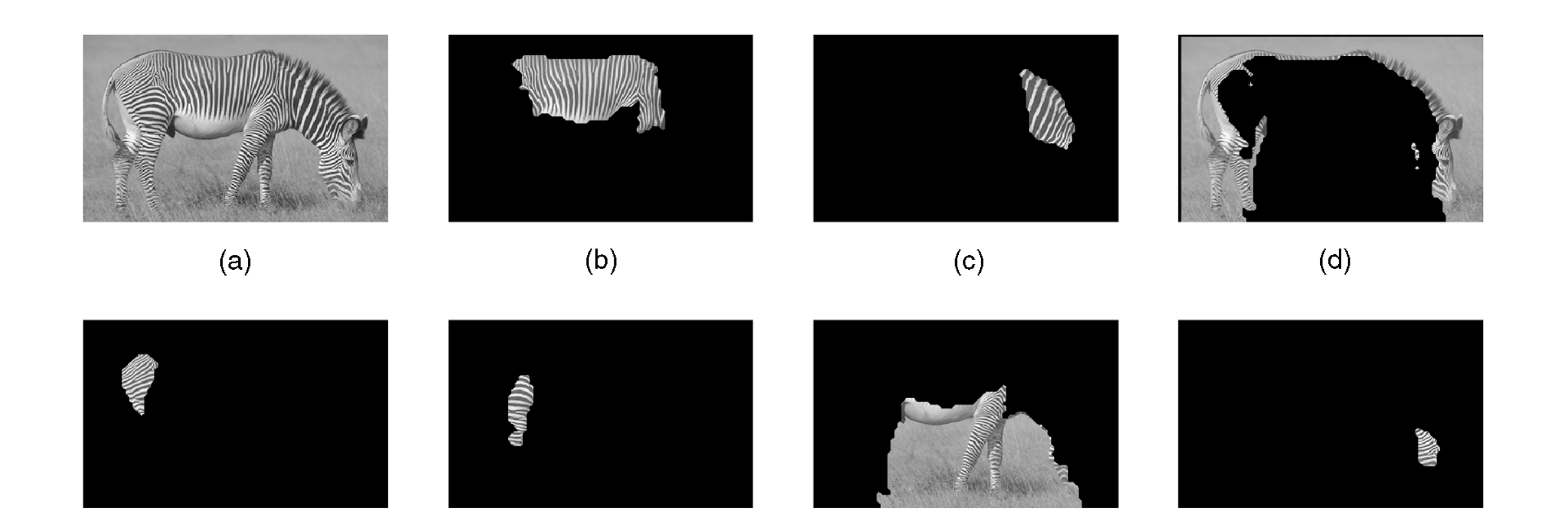

#### Shi and Malik 2000

## Examples

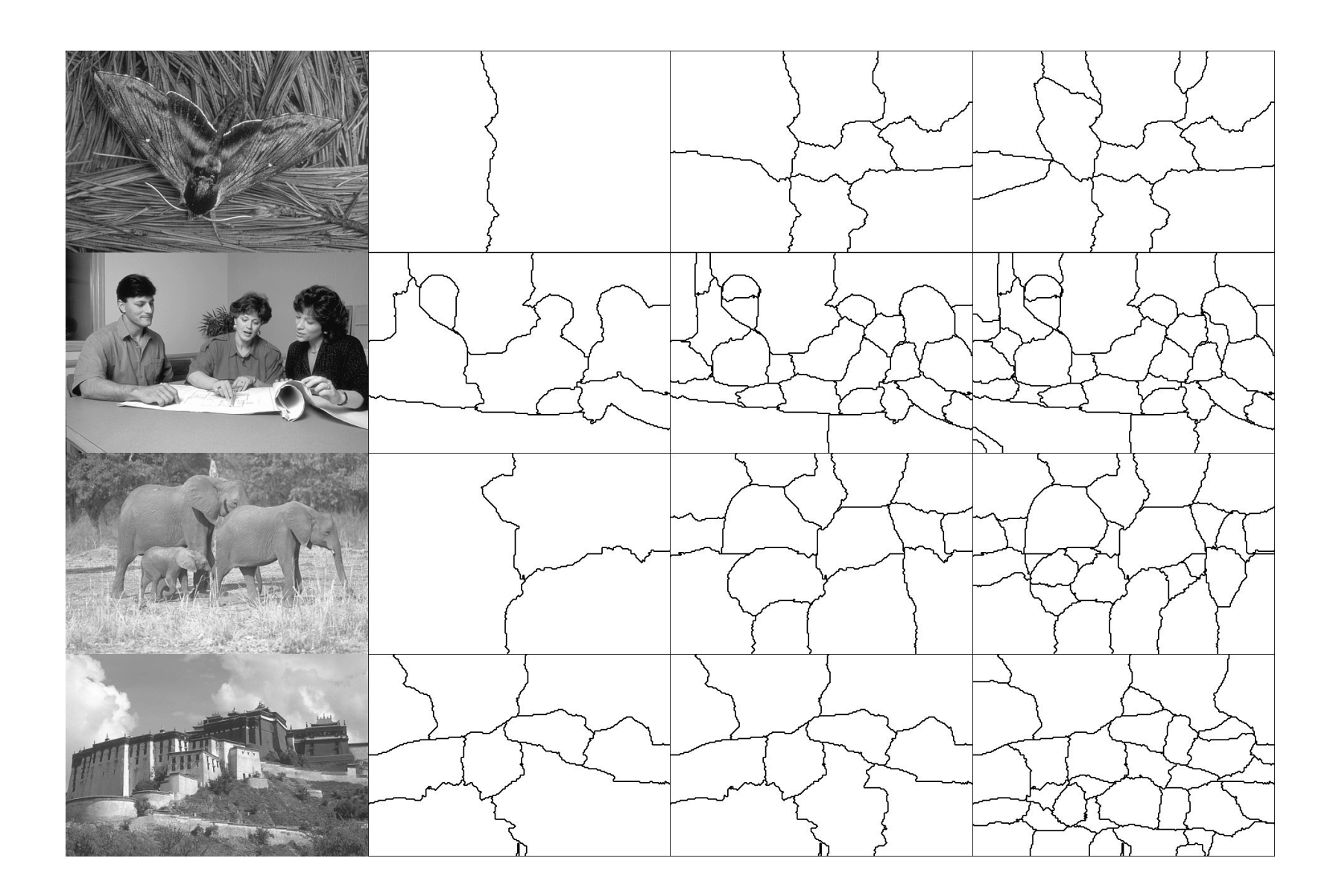

60

Figure 2 shows a sequence of snapshots taken from a

typical session with the segmentation tool. Each snapshot

shows two windows. The upper window is the main win-

dow of the application. Itshowsthe image with allsegments

outlined in white. The lower window in each snapshot is the

*splitter window*, which is used to split an existing segment

Consider Figure 2(a). The main window shows two seg-

ments. The user has selected the larger one in order to split

it using the lower window. Between (a) and (b), the user

drew a contour around the leftmost two pups in the top pane

of the splitter window. This operation transfers the enclosed

pixelsto the bottom pane, creating a new segment. Between

 $\langle \cdot \rangle$  and  $\langle \cdot \rangle$ 

In addition to simply splitting segments, the user can

60

48

GCE measure (same images)

### Comparison: 3 Methods

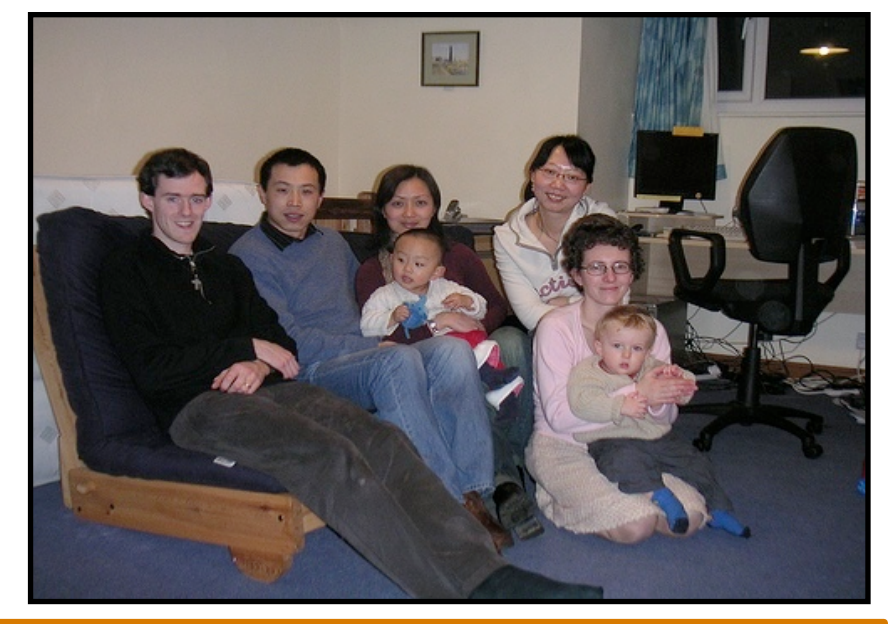

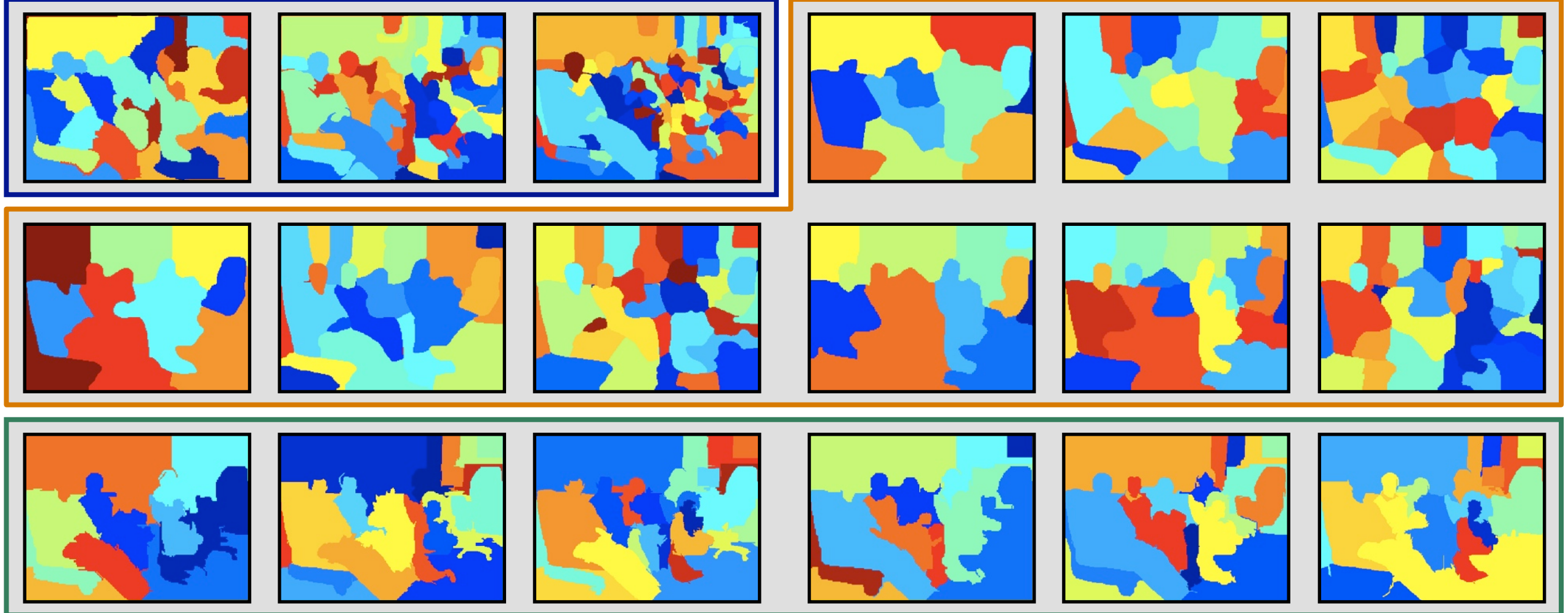

- Mean Shift [Comaniciu and Meer, PAMI'02]
- Normalized cuts with boundary estimates [Shi and Malik, PAMI'00; Fowlkes *et al*., CVPR'03]
- Graph-based segmentation [Felzenszwalb and Huttenlocher, IJCV'04]

## Measures

X The results look good on 5 images.

- Region overlap-based
	- Martin, Fowlkes, Tal, Malik, ICCV'01
- Precision-recall on boundaries
	- Martin, Fowlkes, Malik, PAMI'04
- Variation of Information
	- Meila, ICML'05
- Normalized Probabilistic Rand (NPR) index
	- Unnikrishnan, Pantofaru, Hebert, PAMI'07

#### Berkeley Segmentation Dataset **Evaluating Segmentation Algorithms and Measuring Ecological Statistics** David Martin Charless Fowlkes Doron Tal Jitendra Malik

- 300 images
	- 5-7 ground truth (human) segmentations per image
	- [Martin et al. ICCV'01]  $\mathbf{r}$  denotes the contract  $\mathbf{r}$

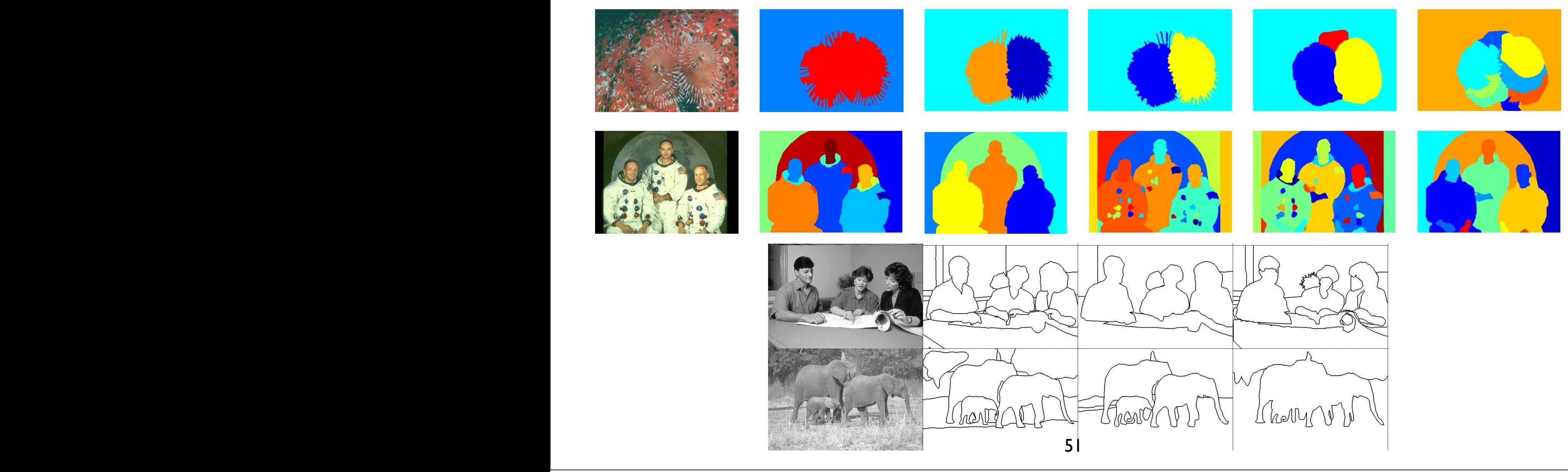

## Main References

- D. Comaniciu and P. Meer, "Mean Shift: A Robust Approach Toward Feature Space Analysis". IEEE Trans. PAMI, Vol. 24, No. 5, 2002.
- J. Shi and J. Malik, "Normalized cuts and image segmentation". IEEE Trans. on PAMI, 8(22), 2000.
- The slides in this presentation are based on Martial Hebert's slides for Computer Vision 16-720 at CMU.